### **Муниципальное общеобразовательное учреждение «Средняя общеобразовательная школа с углубленным изучением отдельных предметов № 8»**

#### СОГЛАСОВАНО

#### ПРИНЯТО

на заседании

### УТВЕРЖДЕНО

Директор

заместитель директора /О.И. Городишенина  *29 августа* 2023 г.

протокол от *30 августа 2023 г. № 1*

педагогического совета

приказ от *30 августа 2023 г. № 275*

Орсаг Юлия подписью: Орсаг Юлия Витальевна Витальевна Дата: 2023.10.03 17:20:49 +03'00'

Подписано цифровой

# **РАБОЧАЯ ПРОГРАММА КУРСА ВНЕУРОЧНОЙ ДЕЯТЕЛЬНОСИ «РОССИЯ - МОИ ГОРИЗОНТЫ»**

\_\_\_\_\_\_\_\_\_\_\_\_\_\_\_\_\_\_\_\_\_\_\_\_\_\_\_\_\_\_\_\_\_\_\_\_\_\_\_\_\_\_\_\_\_\_\_\_\_\_\_\_\_\_\_\_\_\_\_\_\_ *(предмет, курс внеурочной деятельности)*

> для 6-9 классов основного общего образования на 2023-2024 учебный год(ы)

Составитель(и): Городишенина Ольга Игоревна, Курышева Людмила Петровна, заместители директора по воспитательной работе *(ФИО, должность)*

> Вологда 2023 г.

# **Содержание**

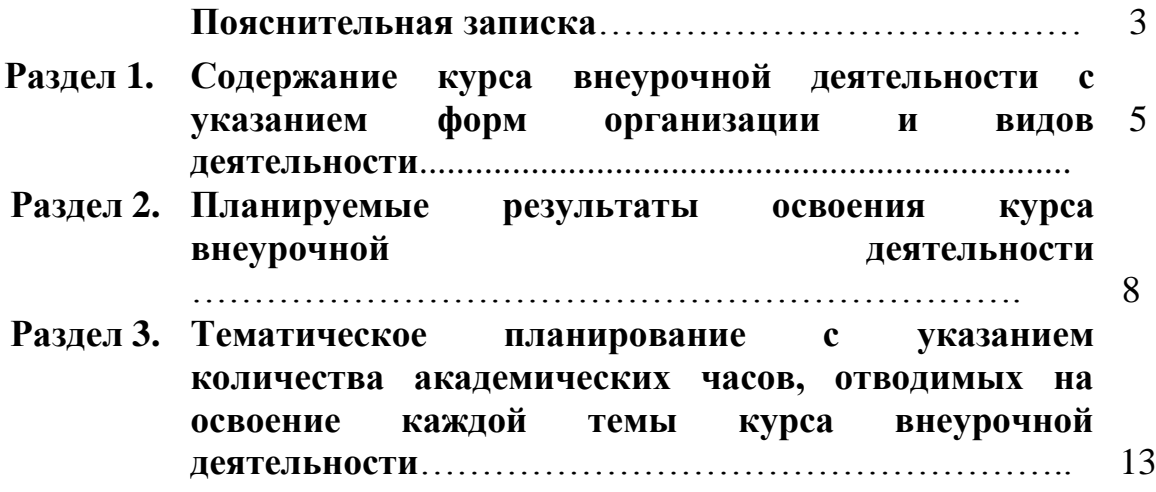

### **Пояснительная записка**

Рабочая программа курса внеурочной деятельности «Россия – мои горизонты» разработана в соответствии с:

 Федеральным законом от 29.12.2012 № 273 «Об образовании в Российской Федерации»;

 Федеральным законом от 24 июля 1998 г. № 124-ФЗ «Об основных гарантияхправ ребенка в Российской Федерации»;

 Стратегией развития воспитания в Российской Федерации на период до 2025 года, утверждѐнной Распоряжением Правительства РФ от 29.05.2015 г. № 996  $p$ ;

 федеральным государственным образовательным стандартом основного общего образования (приказ Министерства просвещения Российской Федерации от 31 мая 2021 года № 287 «Об утверждении федерального государственного образовательного стандарта основного общего образования»);

 приказом Министерства просвещения Российской Федерации от 18.05.2023 г. № 370 «Об утверждении федеральной образовательной программы основного общего образования»;

 методическими рекомендациями по реализации проекта «Билет в будущее» по профессиональной ориентации обучающихся 6-11 классов образовательных организаций Российской Федерации, реализующих образовательные программы основного общего и среднего общего образования (письмо Министерства просвещения Российской Федерации от 25 апреля 2023 г. № ДГ-808/05);

 методическими рекомендациями по реализации профориентационного минимума для образовательных организаций Российской Федерации, реализующих образовательные программы основного общего и среднего общего образования (письмо Министерства просвещения Российской Федерации от 01 июня 2023 г. № АБ-2324/05).

Программа реализуется в рамках коммуникативной, проектноисследовательской деятельности на уровне основного общего образования, состоит из профориентационных занятий, посвященных изучению отраслей экономики, профориентационных диагностик, рефлексивных занятий, онлайн-профпроб.

**Цель курса**: формирование готовности к профессиональному самоопределениюобучающихся 6–9 классов общеобразовательных организаций.

# **Основные задачи:**

– содействие профессиональному самоопределению обучающихся;

– формирование рекомендаций для обучающихся по построению индивидуальной образовательно-профессиональной траектории в зависимости от уровня осознанности, интересов, способностей, доступных им возможностей;

– информирование обучающихся о специфике рынка труда и системе профессионального образования (включая знакомство с перспективными и востребованными профессиями и отраслями экономики РФ);

– формирование у обучающихся навыков и умений карьерной

грамотности и других компетенций, необходимых для осуществления всех этапов карьерной самонавигации, приобретения и осмысления профориентационно значимого опыта, активного освоения ресурсов территориальной среды профессионального самоопределения, самооценки успешности прохождения профессиональных проб, осознанного конструирования индивидуальной образовательно-профессиональнойтраектории и ее адаптация с учетом имеющихся компетенций и возможностей среды;

– формирование ценностного отношения к труду как основному способу достижения жизненного благополучия, залогу его успешного профессионального самоопределения и ощущения уверенности в завтрашнем дне.

Учебный курс рассчитан на 1 час в неделю/34 часа в год в каждом классе.

Форма организации: тематические экскурсии, мастер-классы, коммуникативные деловые игры, профпробы, конкурсы профориентационной направленности, видеоуроки, дискуссионный клуб.

# **Раздел 1. Содержание курса внеурочной деятельности с указанием форм организации и видов деятельности**

Содержание курса внеурочной деятельности составляет 34 часа в год (6-9 класс).

1. Вводный урок «Моя Россия – мои горизонты» (обзор отраслей экономического развития РФ – счастье в труде)

2. Тематический профориентационный урок «Открой своѐ будущее»(введение в профориентацию)

3. Профориентационная диагностика № 1 «Мой профиль» и разбор результатов

Профориентационная диагностика № 1 «Мои профсреды» и разбор результатов – для участников проекта «Билет в будущее»

4. Профориентационное занятие «Система образования России» (дополнительное образование, уровни профессионального образования, стратегии поступления)

5. Профориентационное занятие «Пробую профессию в сфере науки и образования» (моделирующая онлайн-проба на платформе проекта «Билет в будущее» по профессии учителя, приуроченная к Году педагога и наставника)

6. Профориентационное занятие «Россия в деле» (часть 1) (на выбор: импортозамещение, авиастроение, судовождение, судостроение, леснаяпромышленность)

Профориентационная диагностика № 2 «Мои ориентиры» и разбор результатов – для участников проекта «Билет в будущее»

7. Профориентационное занятие «Россия промышленная: узнаю достижения страны в сфере промышленности и производства» (тяжелая промышленность, добыча и переработка сырья)

8. Профориентационное занятие «Пробую профессию в сфере промышленности» (моделирующая онлайн-проба на платформе проекта «Билет в будущее» по профессиям на выбор: металлург, специалист по аддитивным технологиям)

9. Профориентационное занятие «Россия цифровая: узнаю достижения страны в области цифровых технологий» (информационные технологии, искусственный интеллект, робототехника)

10. Профориентационное занятие «Пробую профессию в области цифровых технологий» (моделирующая онлайн-проба на платформе проекта «Билет в будущее» по профессиям на выбор: программист, робототехник)

11. Профориентационное занятие «Россия в деле» (часть 2) (на выбор: медицина, реабилитация, генетика)

Профориентационная диагностика № 3 «Мои таланты» и разбор результатов – для участников проекта «Билет в будущее»

12. Профориентационное занятие «Россия инженерная: узнаю достижения страны в области инженерного дела» (машиностроение, транспорт,строительство)

13. Профориентационное занятие «Пробую профессию в инженерной сфере» (моделирующая онлайн-проба на платформе проекта «Билет в будущее»по профессиям на выбор: инженер-конструктор, электромонтер)

14. Профориентационное занятие «Государственное управление и общественная безопасность» (федеральная государственная, военная и правоохранительная службы, особенности работы и профессии в этих службах)

15. Профориентационное занятие «Пробую профессию в сфере управления и безопасности» (моделирующая онлайн-проба на платформе проекта «Билет в будущее» по профессиям на выбор: специалист по кибербезопасности, юрист)

16. Профориентационное занятие-рефлексия «Моѐ будущее – моя страна»

17. Профориентационное занятие «Россия плодородная: узнаю о достижениях агропромышленного комплекса страны» (агропромышленный комплекс)

18. Профориентационное занятие «Пробую профессию в аграрной сфере» (моделирующая онлайн-проба на платформе проекта «Билет в будущее»по профессиям на выбор: агроном, зоотехник)

19. Профориентационное занятие «Россия здоровая: узнаю достижения страны в области медицины и здравоохранения» (сфера здравоохранения, фармацевтика и биотехнологии)

20. Профориентационное занятие «Пробую профессию в области медицины» (моделирующая онлайн-проба на платформе проекта «Билет в будущее» по профессиям на выбор: врач телемедицины, биотехнолог)

21. Профориентационное занятие «Россия добрая: узнаю о профессиях на благо общества» (сфера социального развития, туризма и гостеприимства)

22. Профориентационное занятие «Пробую профессию на благо общества» (моделирующая онлайн-проба на платформе проекта «Билет в будущее» по профессиям на выбор: менеджер по туризму, организатор благотворительных мероприятий)

23. Профориентационное занятие «Россия креативная: узнаю творческие профессии» (сфера культуры и искусства)

24. Профориентационное занятие «Пробую творческую профессию» (моделирующая онлайн-проба на платформе проекта «Билет в будущее» по профессиям на выбор: дизайнер, продюсер)

25. Профориентационное занятие «Один день в профессии» (часть 1) (учитель, актер, эколог)

26. Профориентационное занятие «Один день в профессии» (часть 2)

(пожарный, ветеринар, повар)

27. Профориентационный сериал проекта «Билет в будущее» (часть 1)

28. Профориентационный сериал проекта «Билет в будущее»(часть 2)

29. Профориентационное занятие «Пробую профессию в инженерной сфере» (моделирующая онлайн-проба на платформе проекта «Билет в будущее»)

30. Профориентационное занятие «Пробую профессию в цифровой сфере» (моделирующая онлайн-проба на платформе проекта «Билет в будущее»)

31. Профориентационное занятие «Пробую профессию в сфере промышленности» (моделирующая онлайн-проба на платформе проекта «Билетв будущее»)

32. Профориентационное занятие «Пробую профессию в сфере медицины» (моделирующая онлайн-проба на платформе проекта «Билет в будущее»)

33. Профориентационное занятие «Пробую профессию в креативной сфере» (моделирующая онлайн-проба на платформе проекта «Билет в будущее»)

34. Профориентационное занятие «Моѐ будущее – Моя страна»

Формы организации внеурочного курса – дидактическая игра, занятие соревнование, беседа-диалог, творческие задания, решение логическипоисковых заданий, видеоуроки.

Виды деятельности: познавательная, коммуникативная, проектноисследовательская.

## **Раздел 2. Планируемые результаты освоения курса внеурочной деятельности**

### *Личностные результаты*

*В сфере гражданского воспитания*

– готовность к выполнению обязанностей гражданина и реализации своих прав, уважение прав, свобод и законных интересов других людей;

– готовность к разнообразной совместной деятельности, стремлениек взаимопониманию и взаимопомощи.

*В сфере патриотического воспитания*

– осознание российской гражданской идентичности в поликультурном и многоконфессиональном обществе, проявление интереса к познанию родного языка, истории, культуры Российской Федерации, своего края, народов России;

– ценностное отношение к достижениям своей Родины – России и собственного региона, к науке, искусству, спорту, технологиям, боевым подвигам и трудовым достижениям народа.

*В сфере духовно-нравственного воспитания*

– ориентация на моральные ценности и нормы в ситуациях нравственного выбора.

*В сфере эстетического воспитания*

– восприимчивость к разным видам искусства, традициям и творчеству своего и других народов, понимание эмоционального воздействия искусства; осознание важности художественной культуры как средства коммуникации и самовыражения;

– осознание важности художественной культуры как средства коммуникациии самовыражения для представителей многих профессий;

– стремление к творческому самовыражению в любой профессии;

– стремление создавать вокруг себя эстетически привлекательную среду вне зависимости от той сферы профессиональной деятельности, которой школьник планирует заниматься в будущем.

*В сфере физического воспитания, формирования культуры здоровьяи эмоционального благополучия*

– осознание необходимости соблюдения правил безопасности в любой профессии, в том числе навыков безопасного поведения в интернетсреде;

– ответственное отношение к своему здоровью и установка на здоровый образжизни;

– способность адаптироваться к стрессовым ситуациям, вызванным необходимостью профессионального самоопределения, осмысляя собственный опыт и выстраивая дальнейшие цели, связанные с будущей профессиональной жизнью;

– сформированность навыка рефлексии, признание своего права на ошибку и такого же права другого человека.

### *В сфере трудового воспитания*

– осознание важности трудолюбия, обучения труду, накопления навыков трудовой деятельности на протяжении жизни для успешной профессиональной самореализации в российском обществе;

– установка на активное участие в решении практических задач (в рамках семьи, образовательной организации, города, края) технологической и социальной направленности, способность инициировать, планировать и самостоятельновыполнять такого рода деятельность;

– интерес к практическому изучению профессий и труда различного рода;

– осознание важности обучения на протяжении всей жизни для успешной профессиональной деятельности и развитие необходимых умений для этого;

– готовность адаптироваться в профессиональной среде;

– уважение к труду и результатам трудовой деятельности;

– осознанный выбор и построение индивидуальной образовательной траектории и жизненных планов с учѐтом личных и общественных интересови потребностей.

*В сфере экологического воспитания*

– повышение уровня экологической культуры, осознание глобального характера экологических проблем и путей их решения;

– осознание потенциального ущерба природе, который сопровождает ту или иную профессиональную деятельность, и необходимости минимизации этого ущерба;

– осознание своей роли как ответственного гражданина и потребителя в условиях взаимосвязи природной, технологической и социальной сред.

*В сфере понимания ценности научного познания*

– овладение языковой и читательской культурой как средством познания

мира;

– овладение основными навыками исследовательской деятельности

в процессе изучения мира профессий, установка на осмысление собственного опыта, наблюдений, поступков и стремление совершенствовать пути достижения цели индивидуального и коллективного благополучия.

## *Метапредметные результаты*

*В сфере овладения универсальными учебными познавательными действиями*

– выявлять дефициты информации, данных, необходимых для решения поставленной задачи;

– самостоятельно выбирать способ решения учебной задачи

(сравнивать несколько вариантов решения, выбирать наиболее подходящий с учетомсамостоятельно выделенных критериев);

– с учетом предложенной задачи выявлять закономерности и противоречия врассматриваемых фактах, данных и наблюдениях;

– предлагать критерии для выявления закономерностей и противоречий;

– делать выводы с использованием дедуктивных и индуктивных умозаключений, умозаключений по аналогии, формулировать гипотезы о взаимосвязях;

– применять различные методы, инструменты и запросы при поиске и отборе информации или данных из источников с учетом предложенной учебной задачи и заданных критериев;

– выбирать, анализировать, систематизировать и интерпретировать информацию различных видов и форм представления;

– находить сходные аргументы (подтверждающие или опровергающие одну иту же идею, версию) в различных информационных источниках;

– самостоятельно выбирать оптимальную форму представления информации,предназначенную для остальных обучающихся по Программе.

*В сфере овладения универсальными учебными коммуникативными действиями*

– воспринимать и формулировать суждения в соответствии с целями и условиями общения;

– выражать себя (свою точку зрения) в устных и письменных текстах;

– распознавать невербальные средства общения, понимать значение социальных знаков, знать и распознавать предпосылки конфликтных ситуаций и смягчать конфликты, вести переговоры;

– понимать намерения других, проявлять уважительное отношение к собеседнику и в корректной форме формулировать свои возражения;

– в ходе диалога и (или) дискуссии задавать вопросы по существу обсуждаемой темы и высказывать идеи, нацеленные на решение задачи и поддержание благожелательности общения;

– сопоставлять свои суждения с суждениями других участников диалога, обнаруживать различие и сходство позиций;

– публично представлять результаты выполненного опыта (эксперимента,исследования, проекта);

– понимать и использовать преимущества командной и индивидуальной работы при решении конкретной проблемы, обосновывать необходимость применения групповых форм взаимодействия при решении поставленной задачи;

– выполнять свою часть работы, достигать качественного результата по своему направлению и координировать свои действия с другими членами команды.

*В сфере овладения универсальными учебными регулятивными действиями*

*-* выявлять проблемы для решения в жизненных и учебных ситуациях;

– самостоятельно составлять алгоритм решения задачи (или его часть), выбирать способ решения учебной задачи с учетом имеющихся ресурсов и собственных возможностей, аргументировать предлагаемые варианты решений;

– делать выбор и брать ответственность за решение;

– владеть способами самоконтроля, самомотивации и рефлексии;

– учитывать контекст и предвидеть трудности, которые могут возникнуть при решении учебной задачи, адаптировать решение к меняющимся обстоятельствам;

– объяснять причины достижения (недостижения) результатов деятельности,давать оценку приобретенному опыту, уметь находить позитивное в произошедшей ситуации;

– вносить коррективы в деятельность на основе новых обстоятельств, изменившихся ситуаций, установленных ошибок, возникших трудностей;

– уметь ставить себя на место другого человека, понимать мотивы и намерения другого.

# **Раздел 3. Тематическое планирование с указанием количества академических часов, отводимых на освоение каждой темы курса внеурочной деятельности**

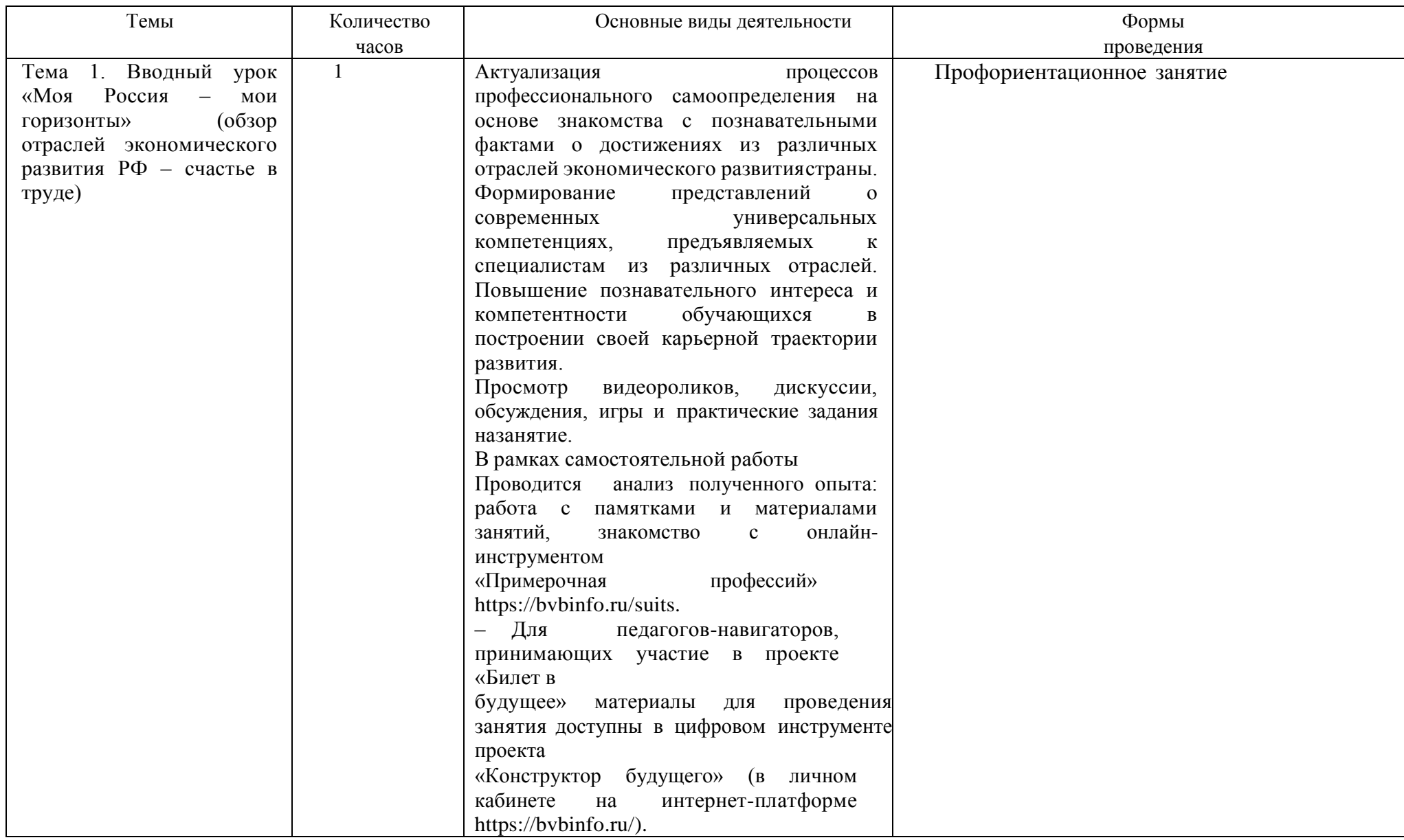

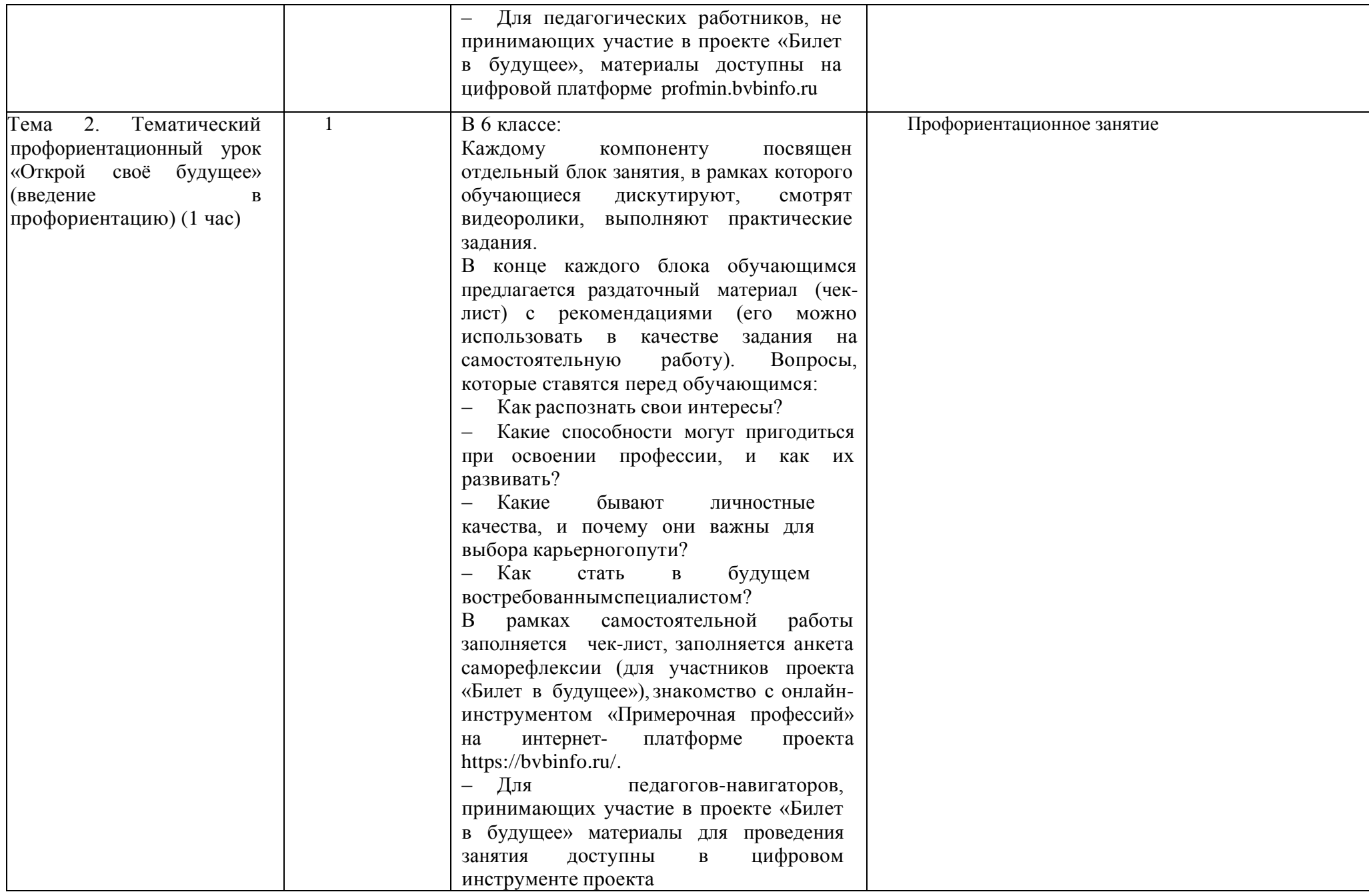

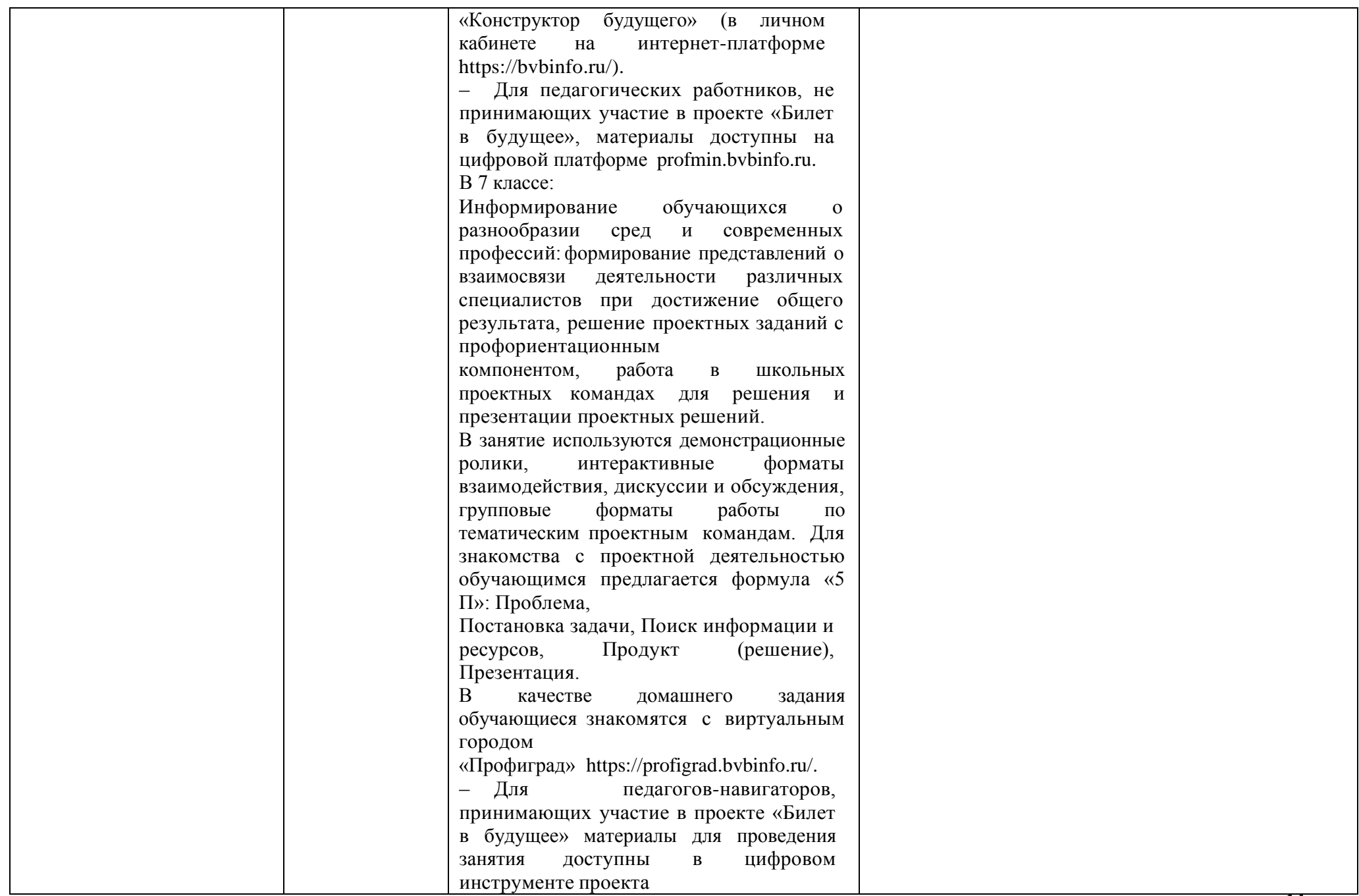

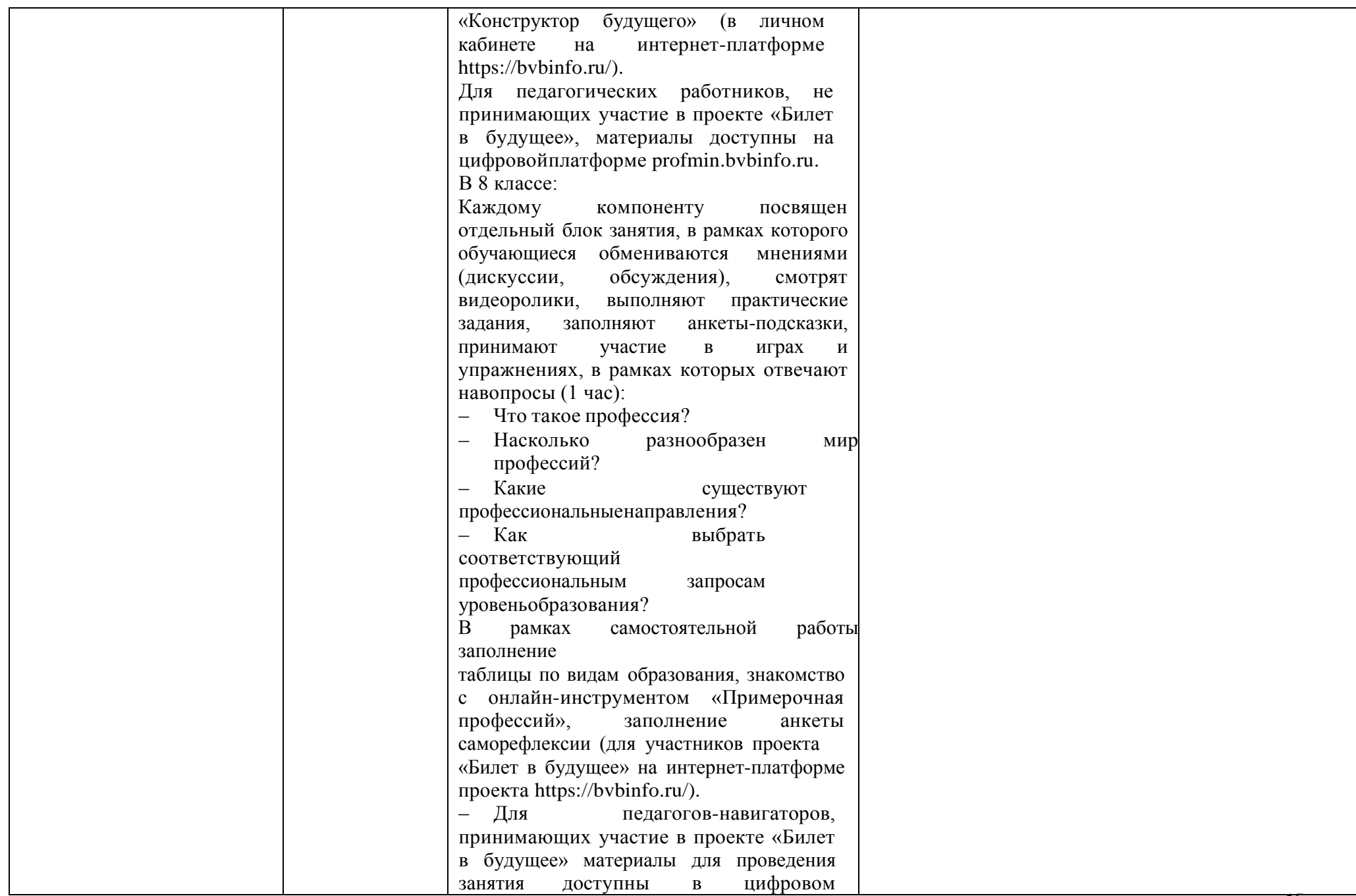

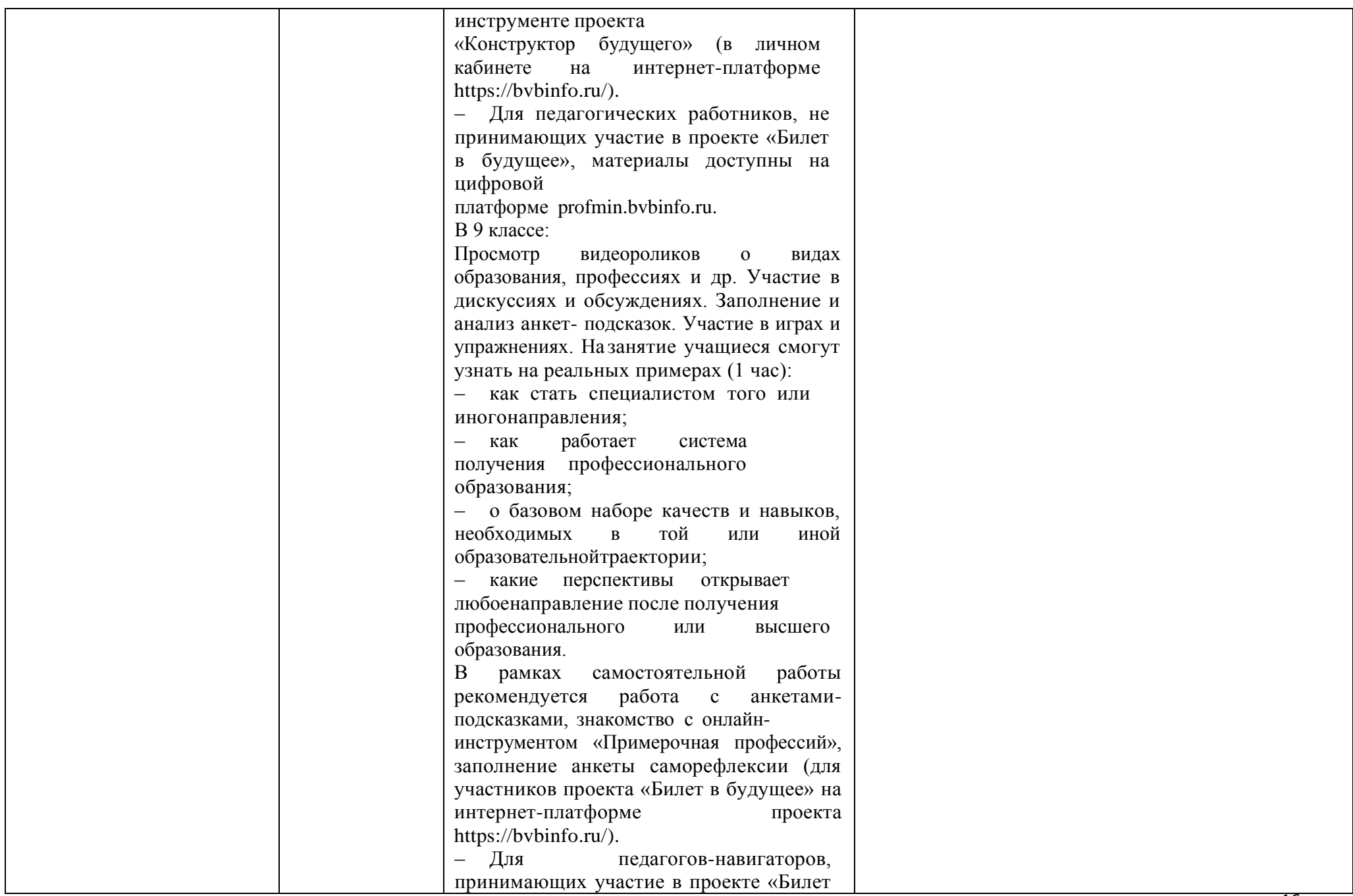

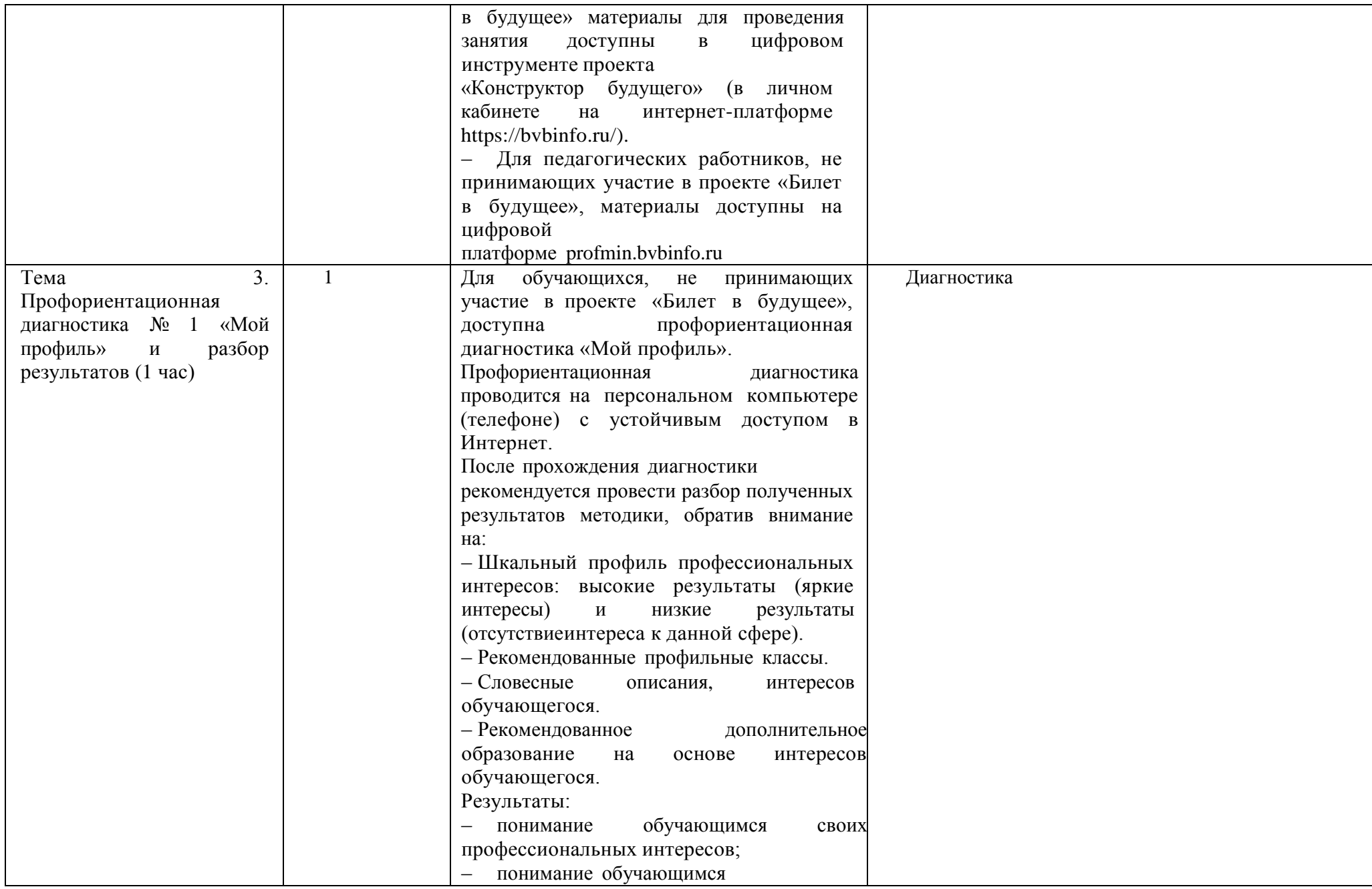

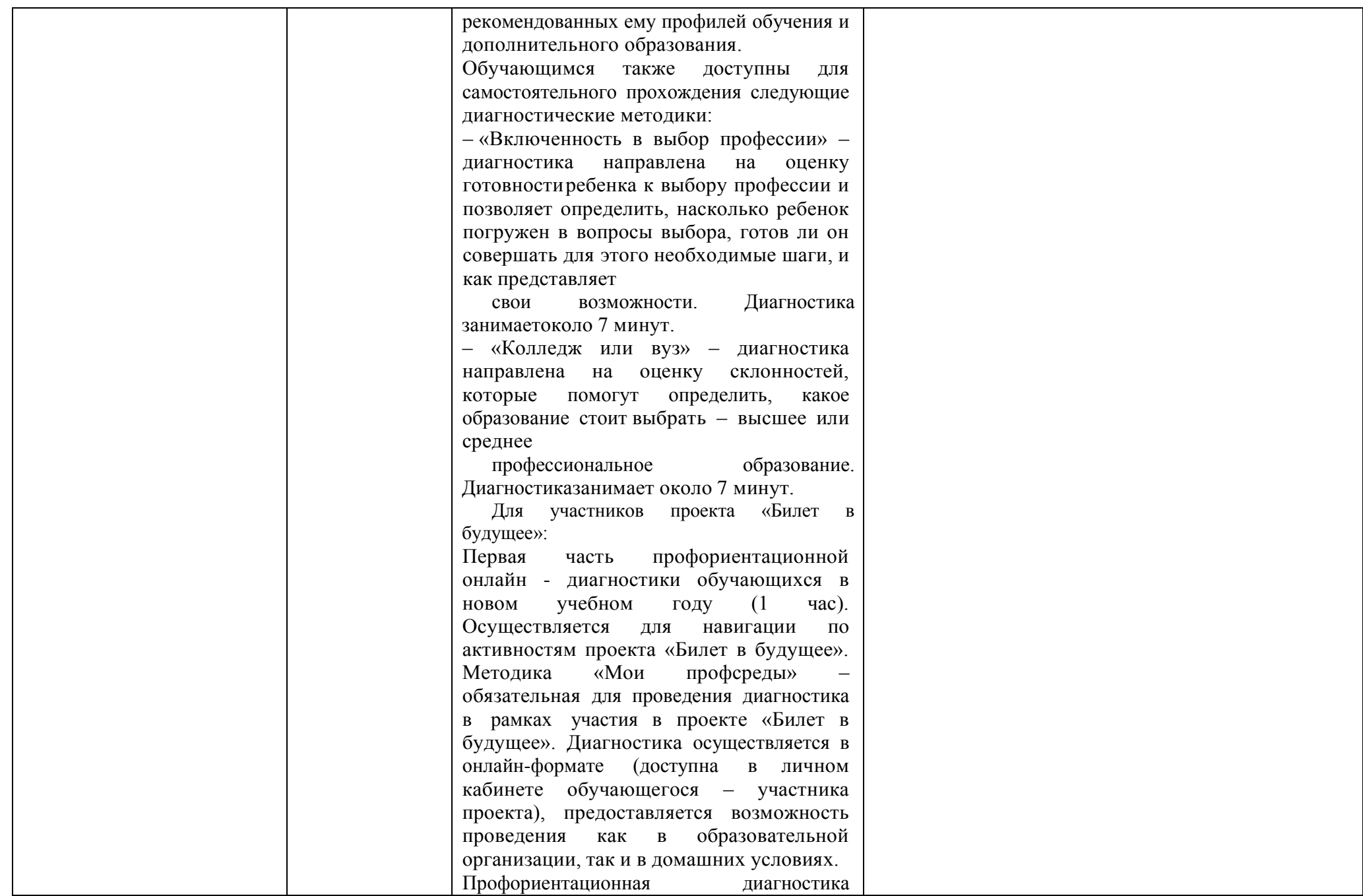

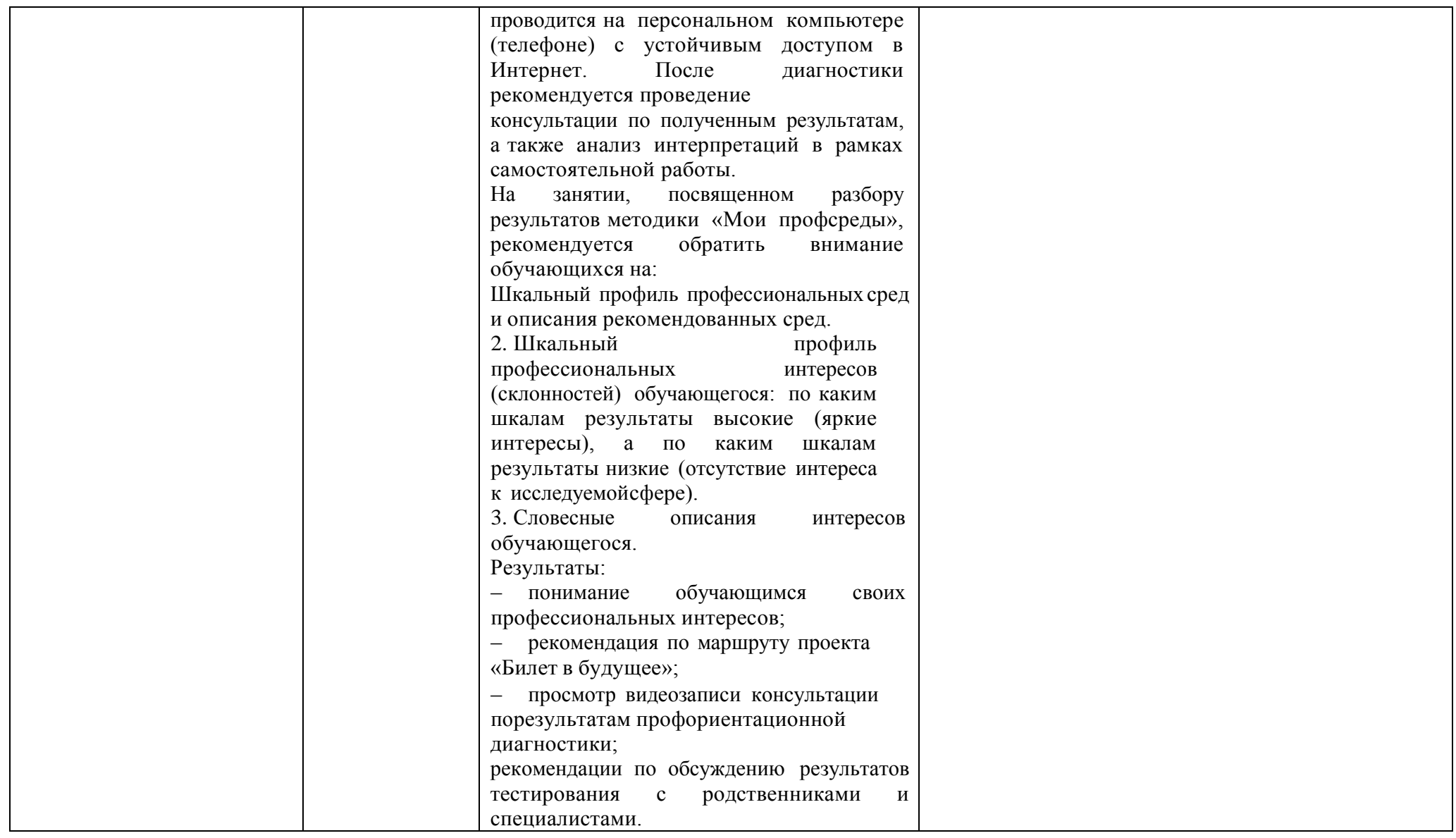

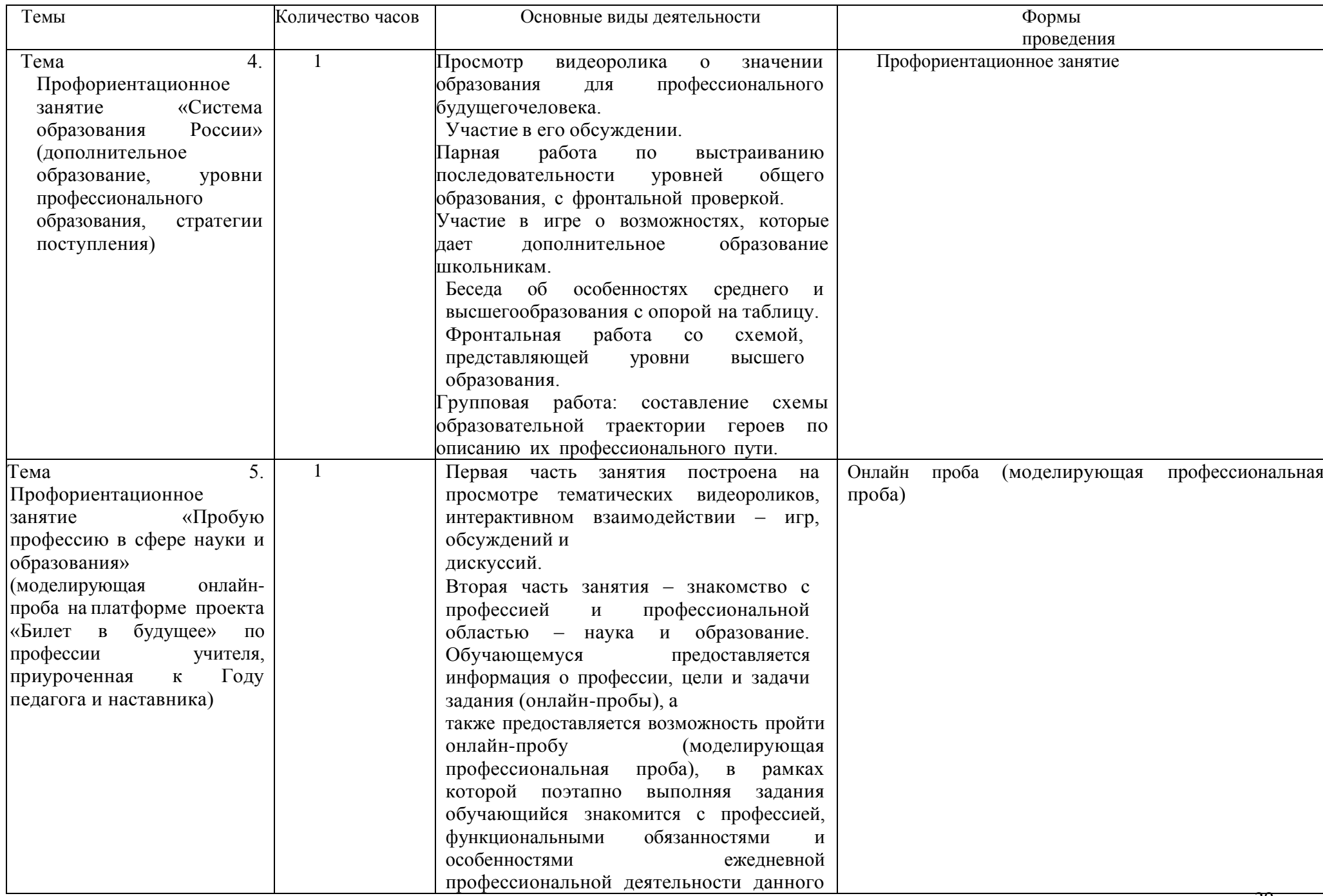

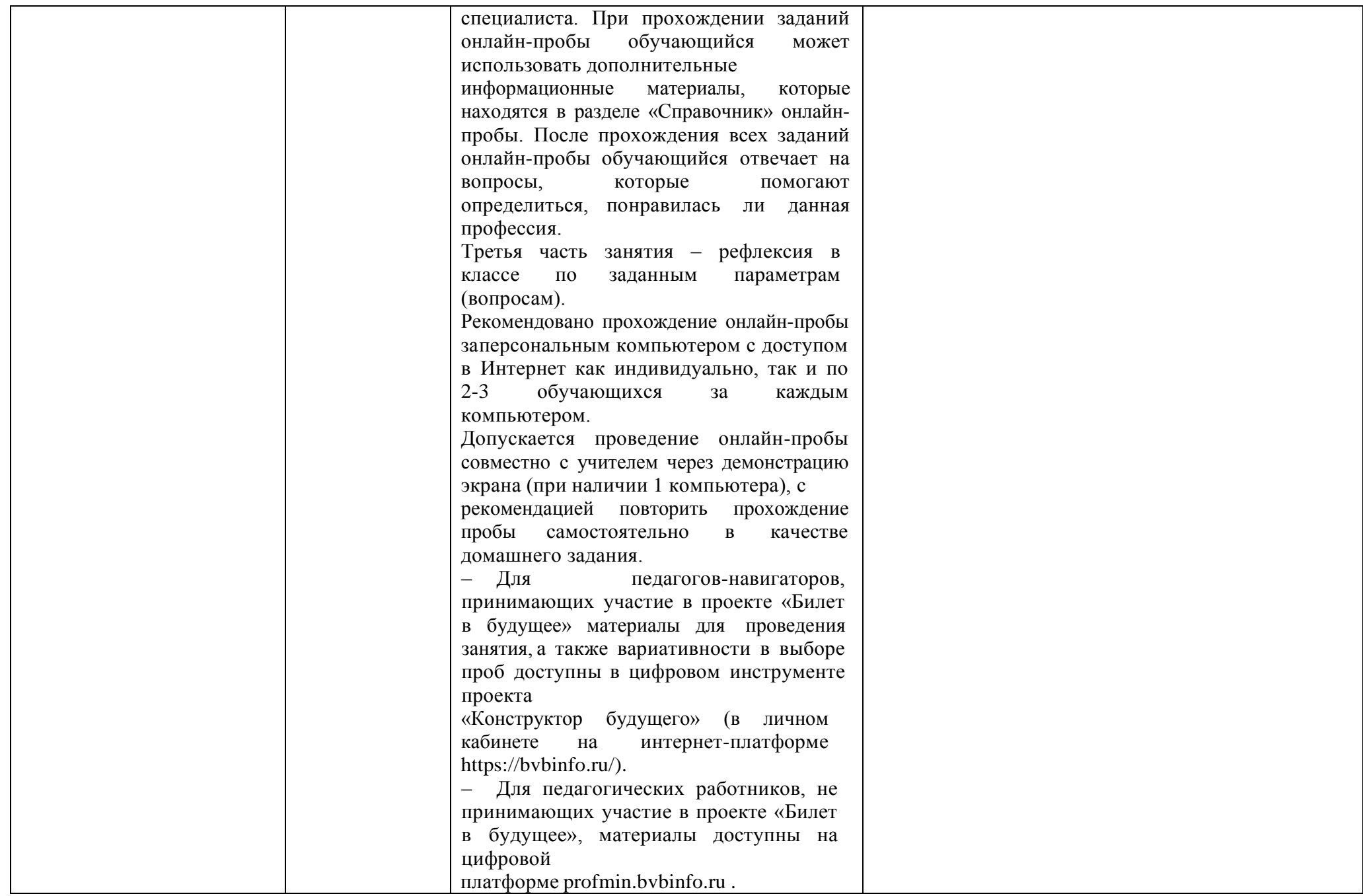

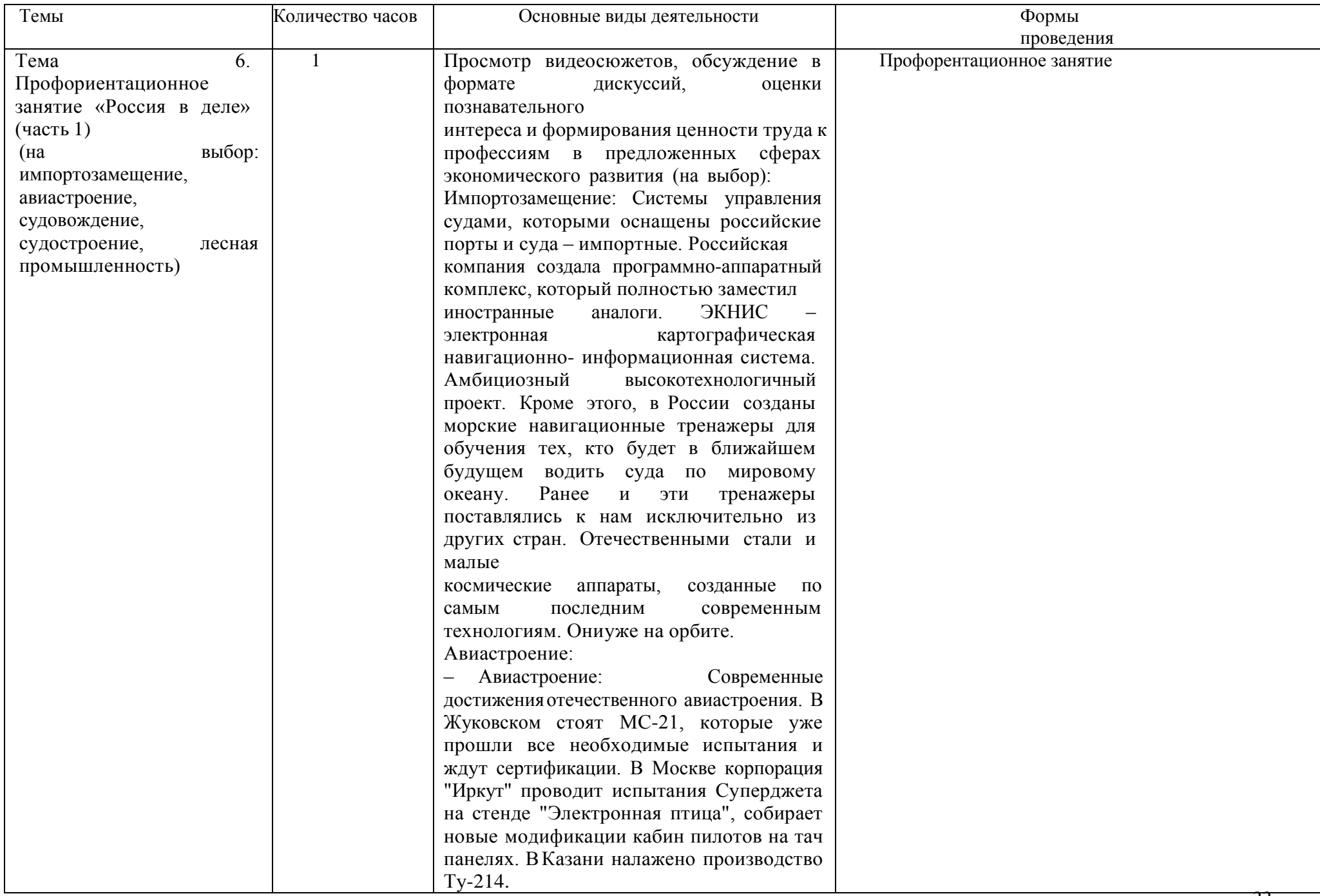

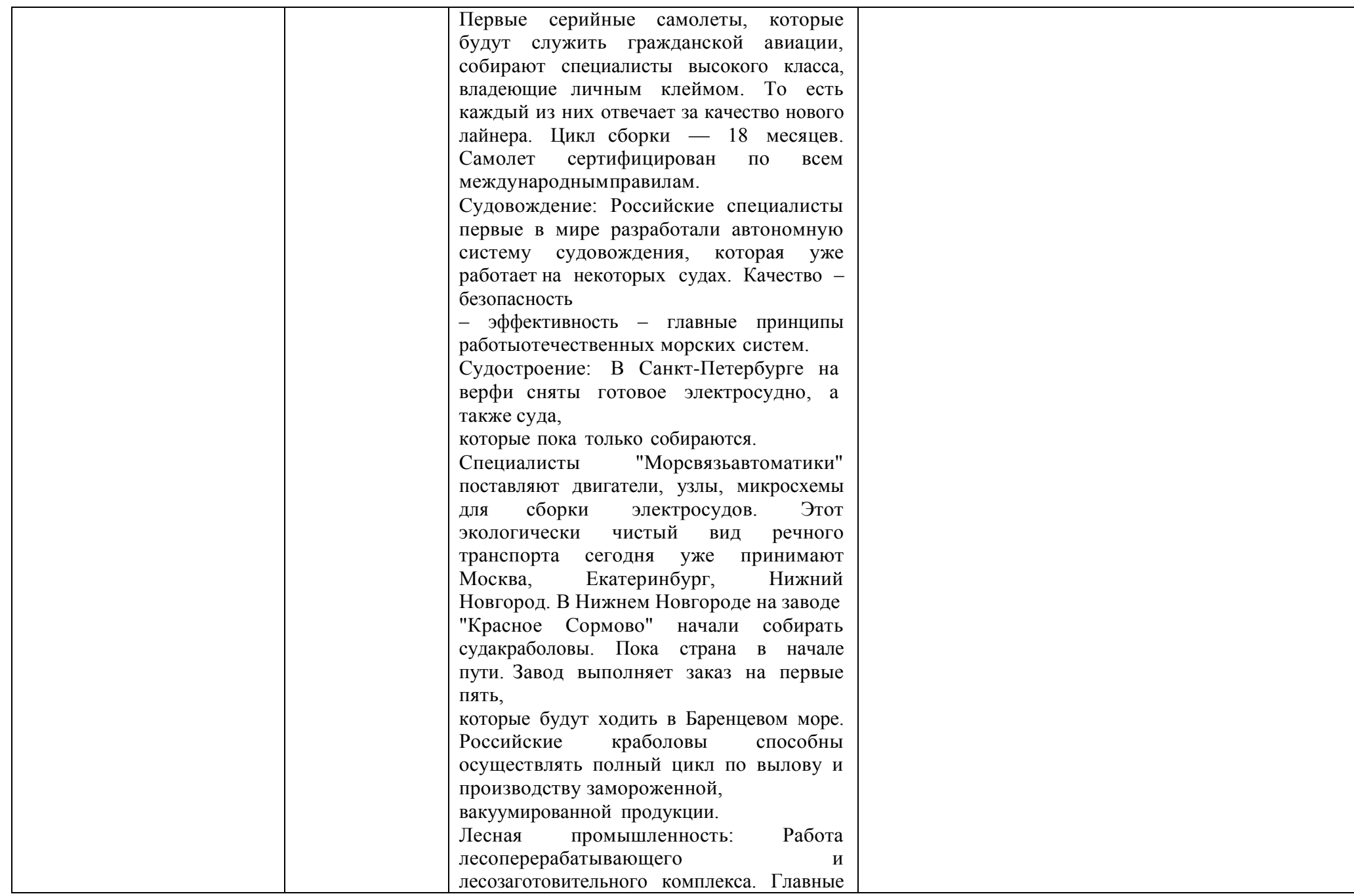

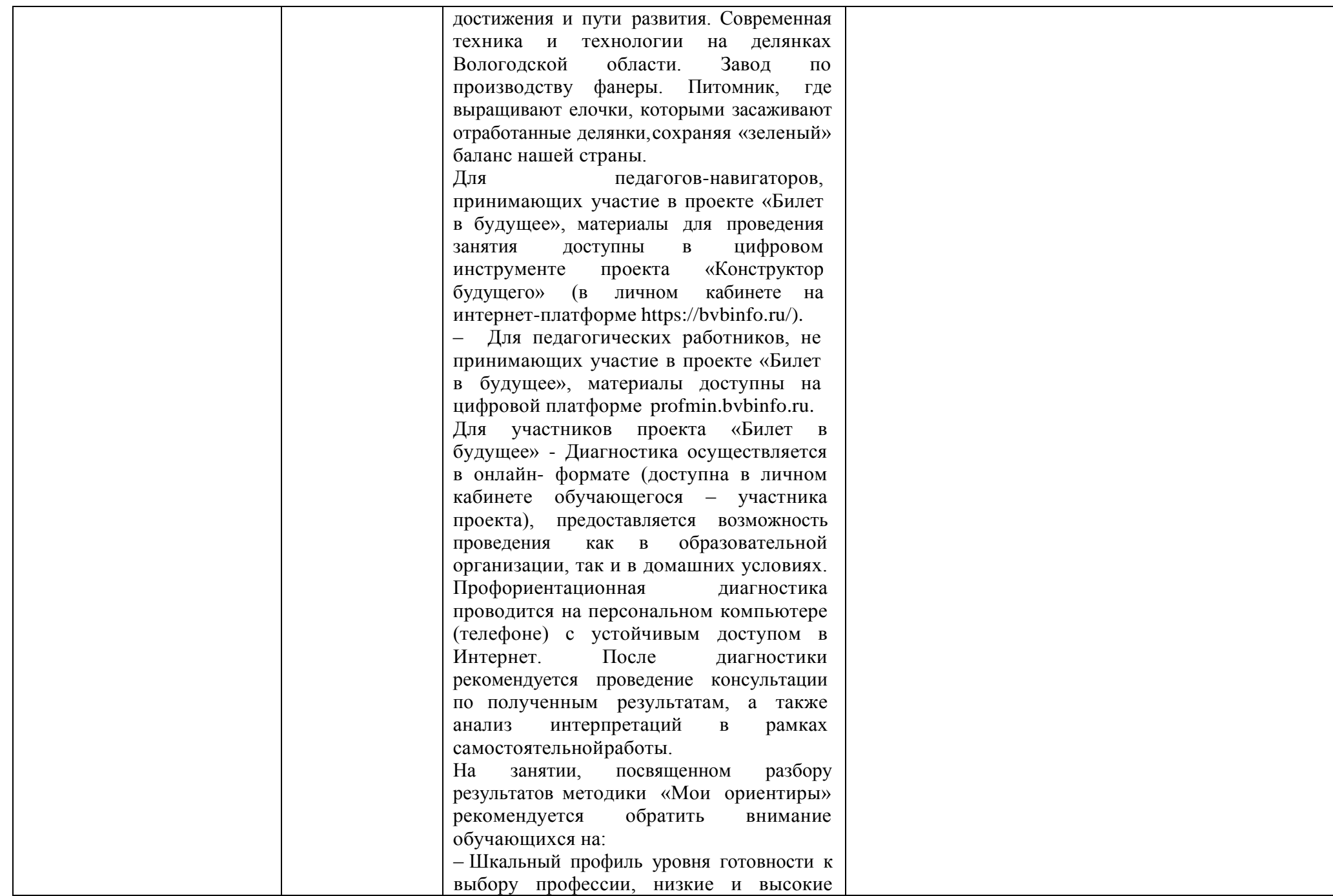

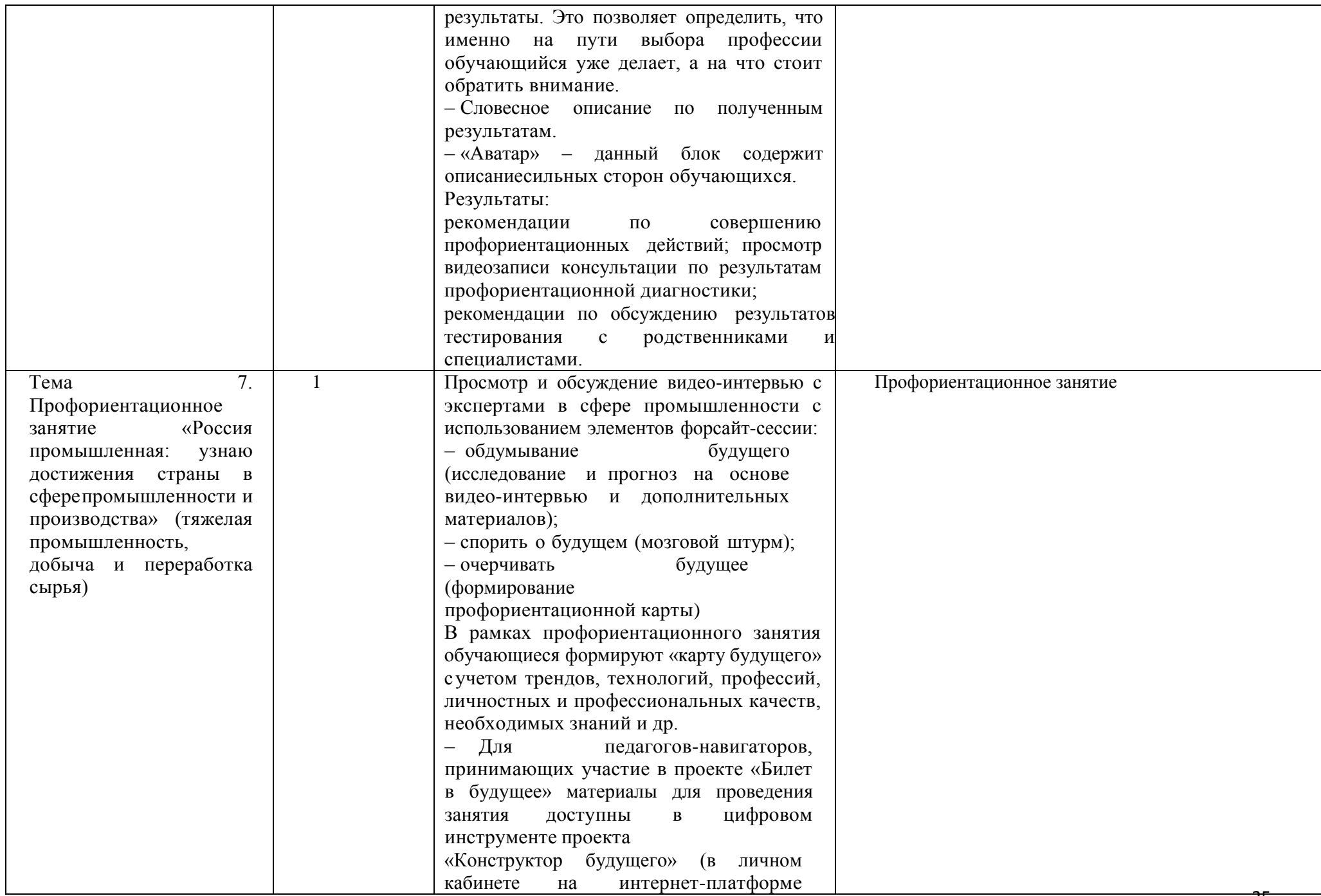

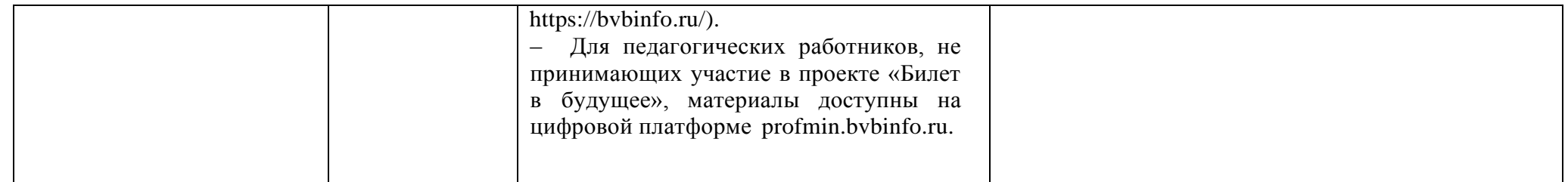

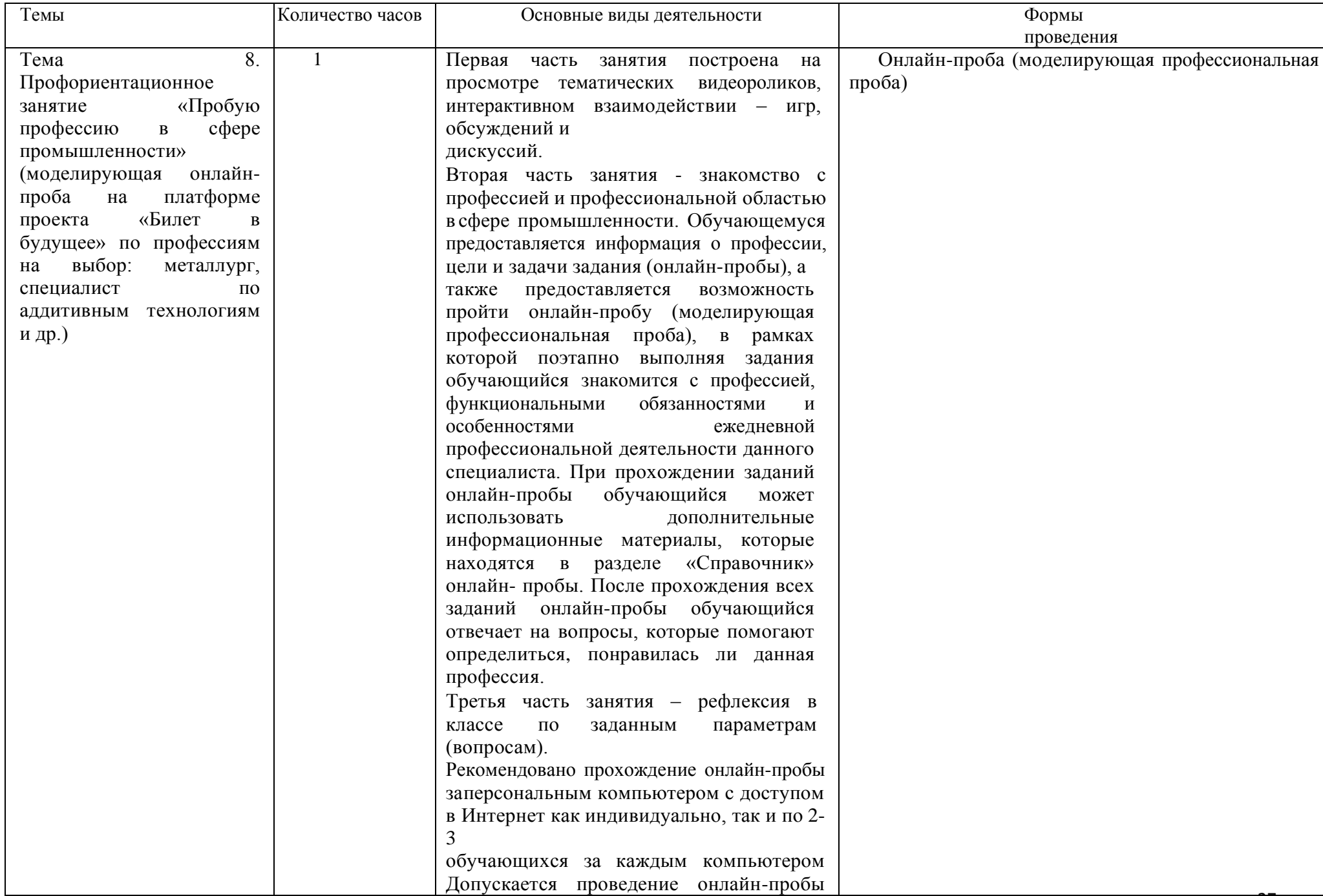

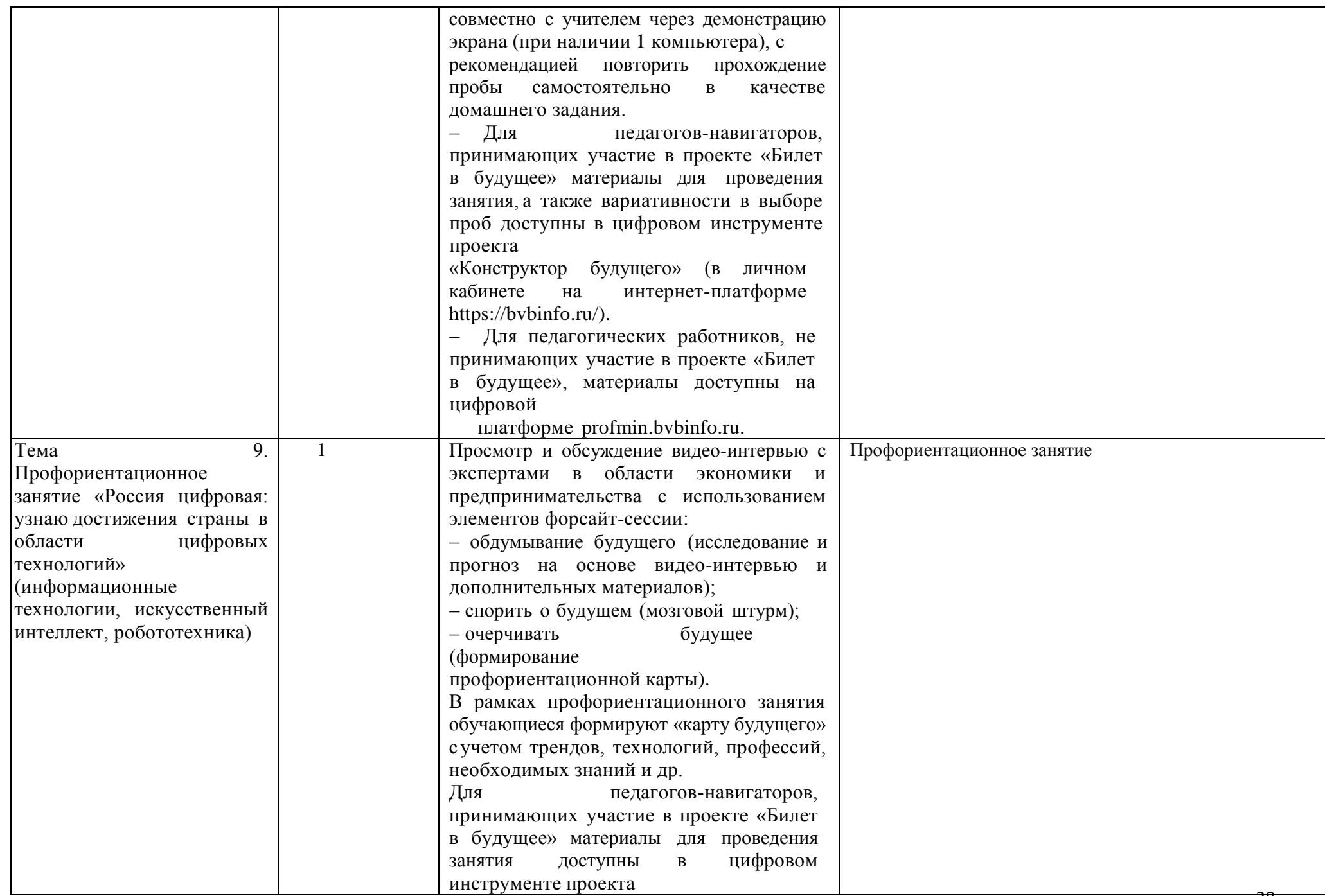

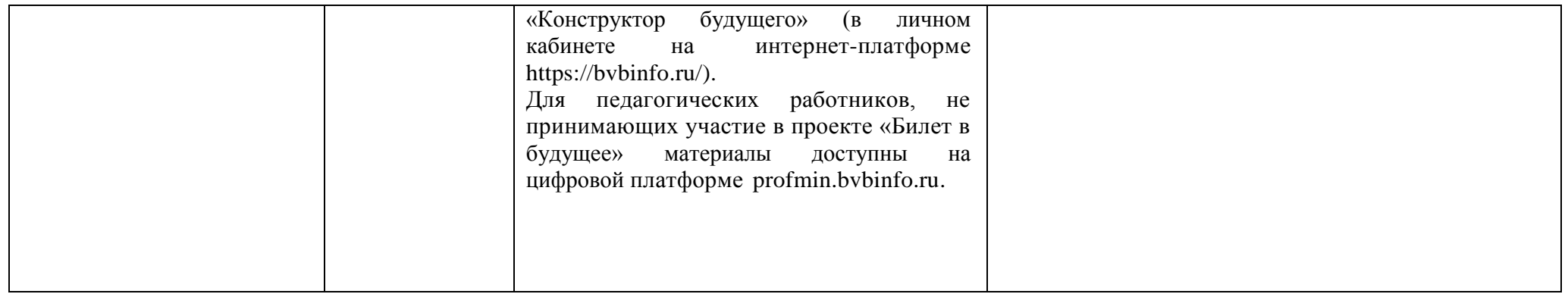

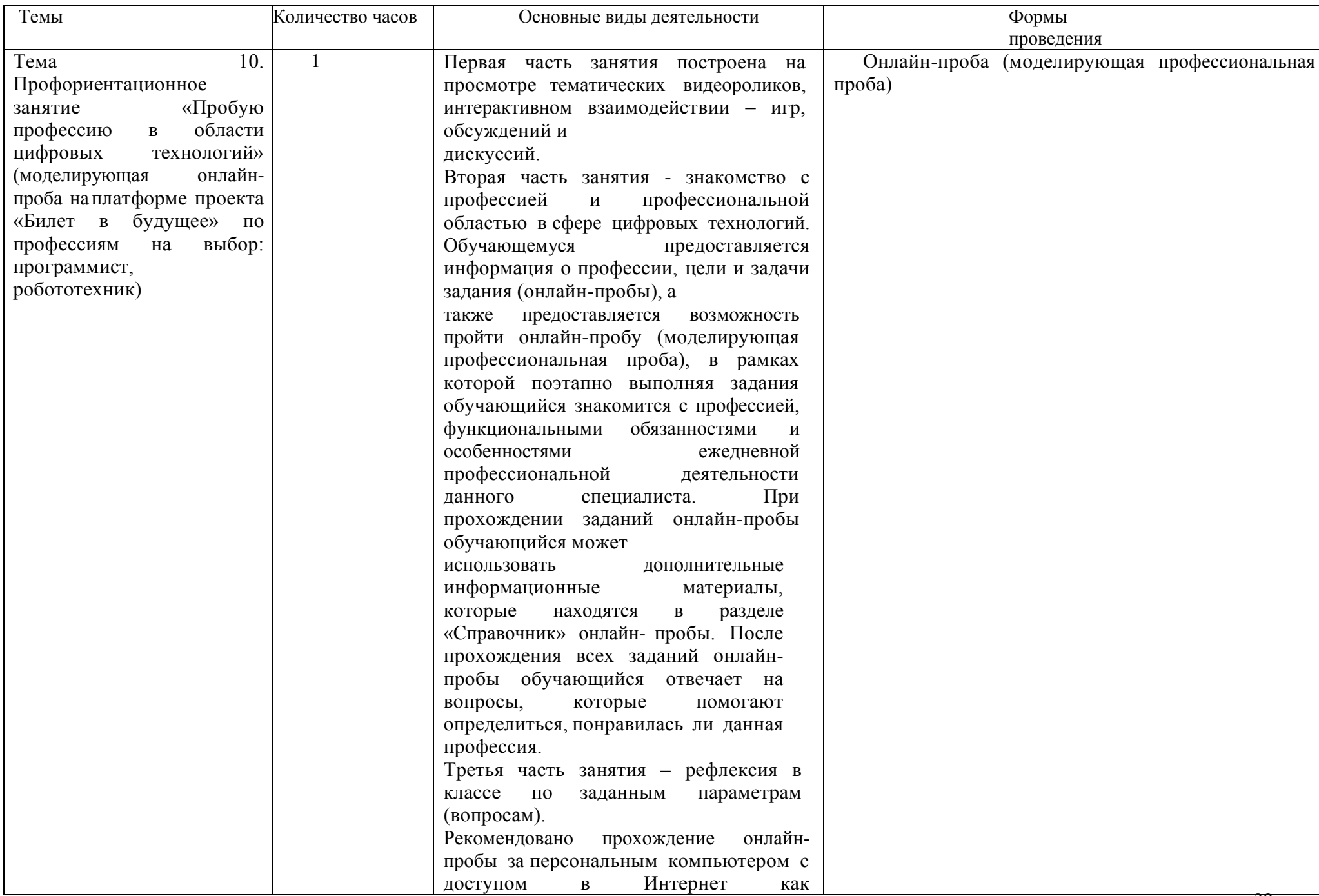

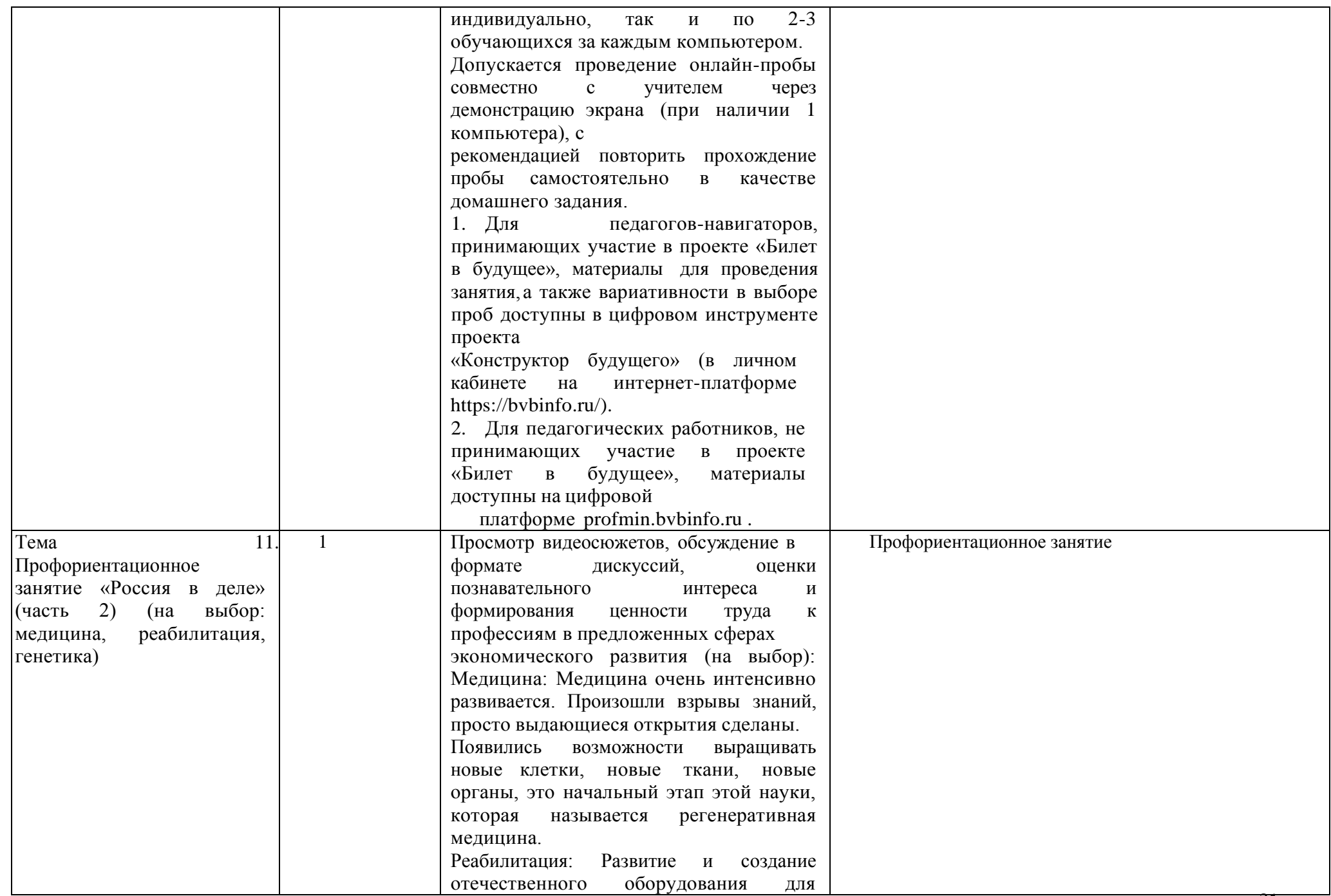

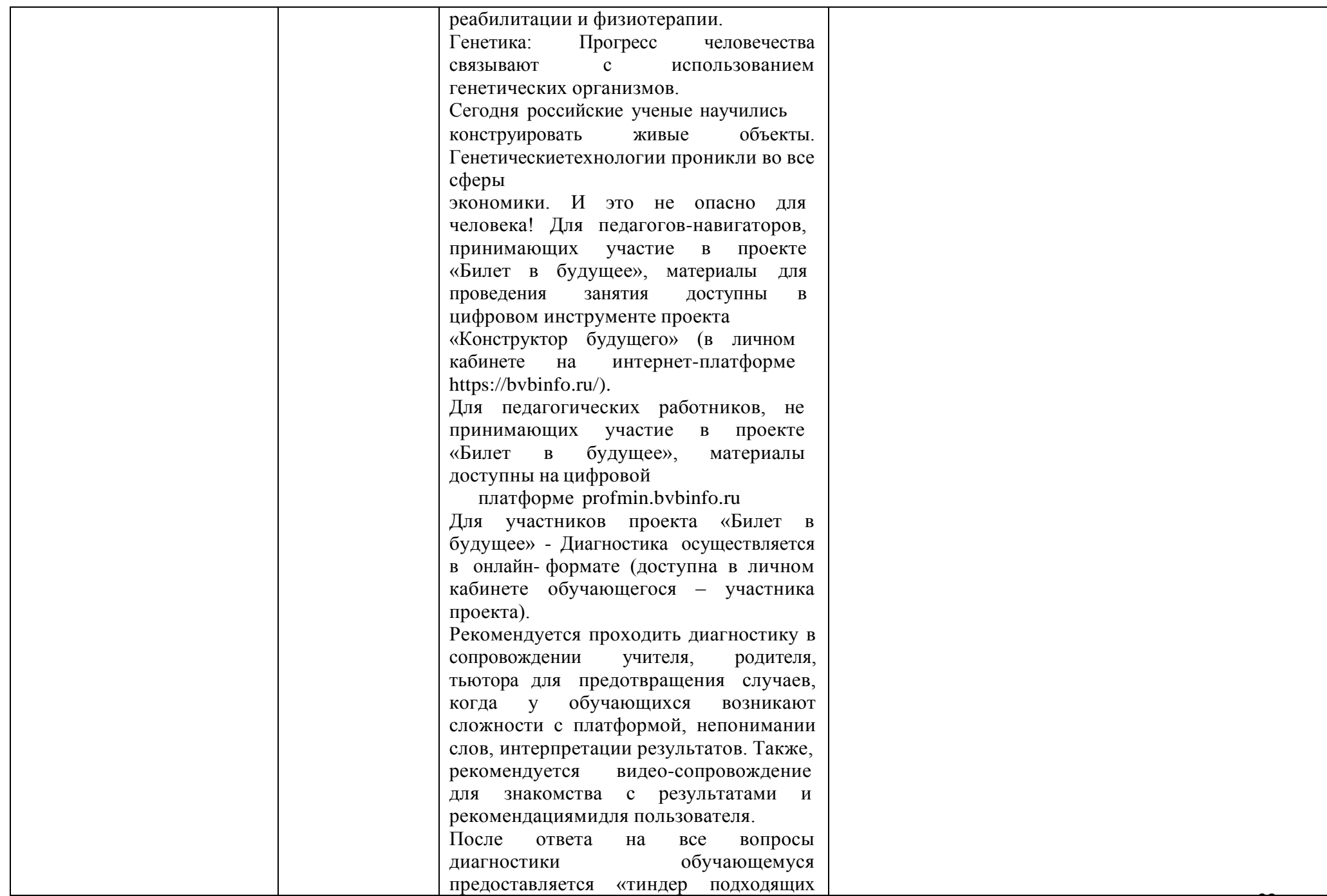

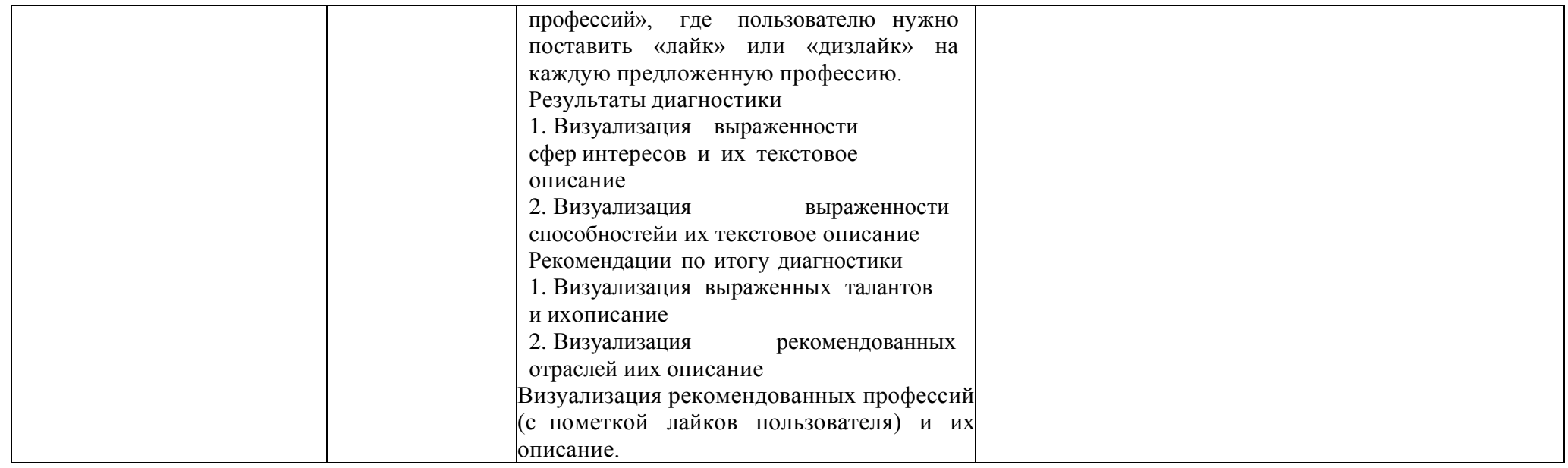

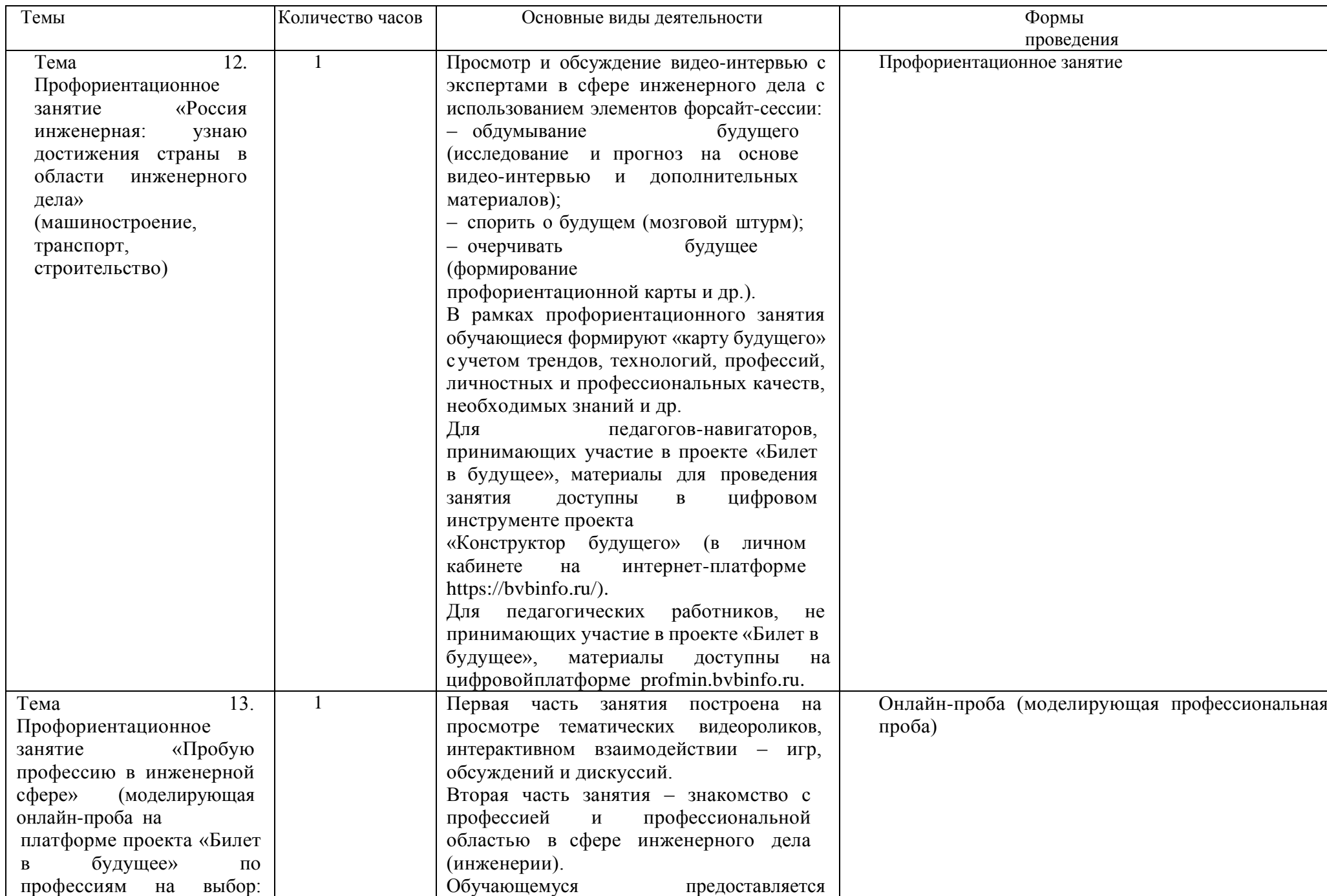

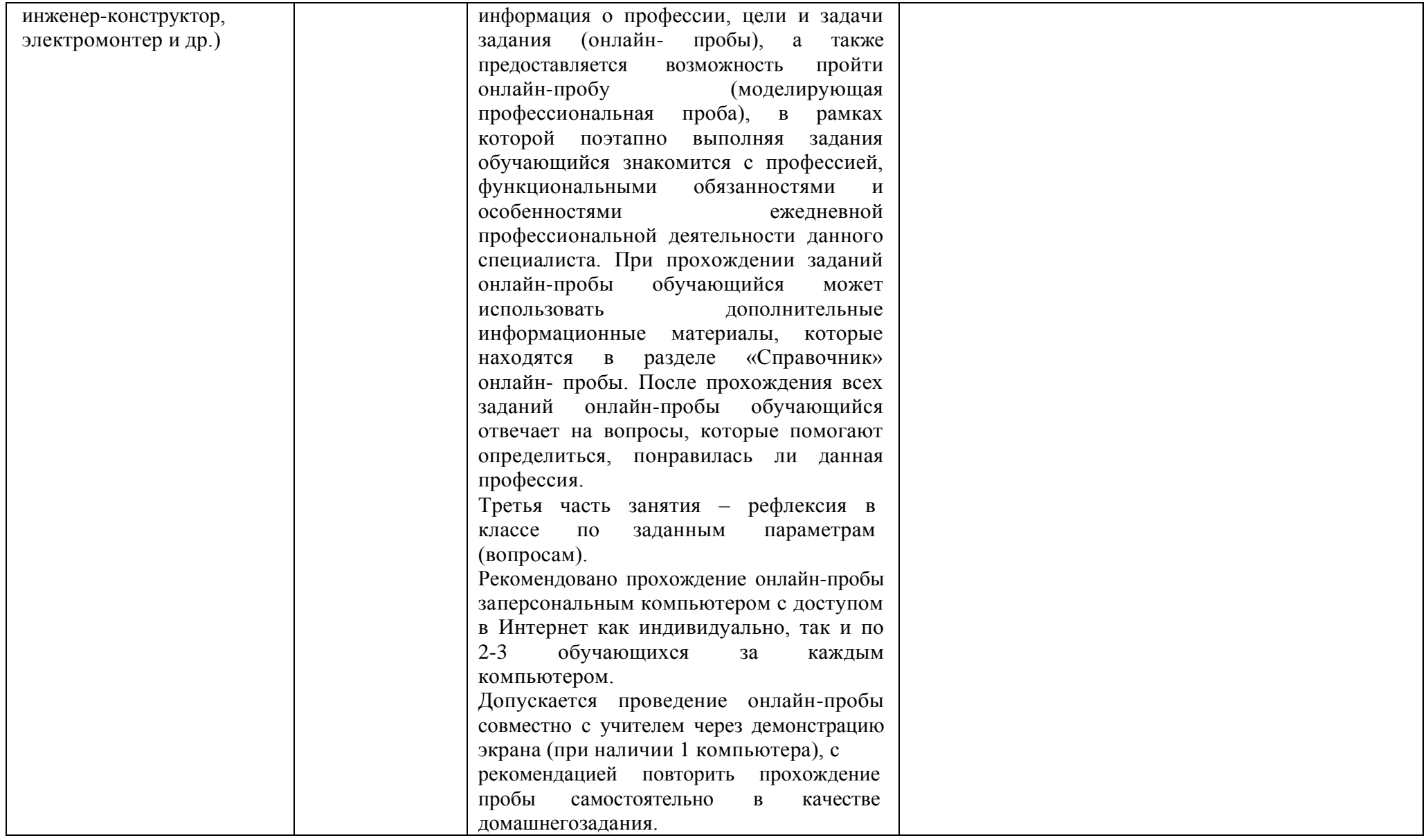

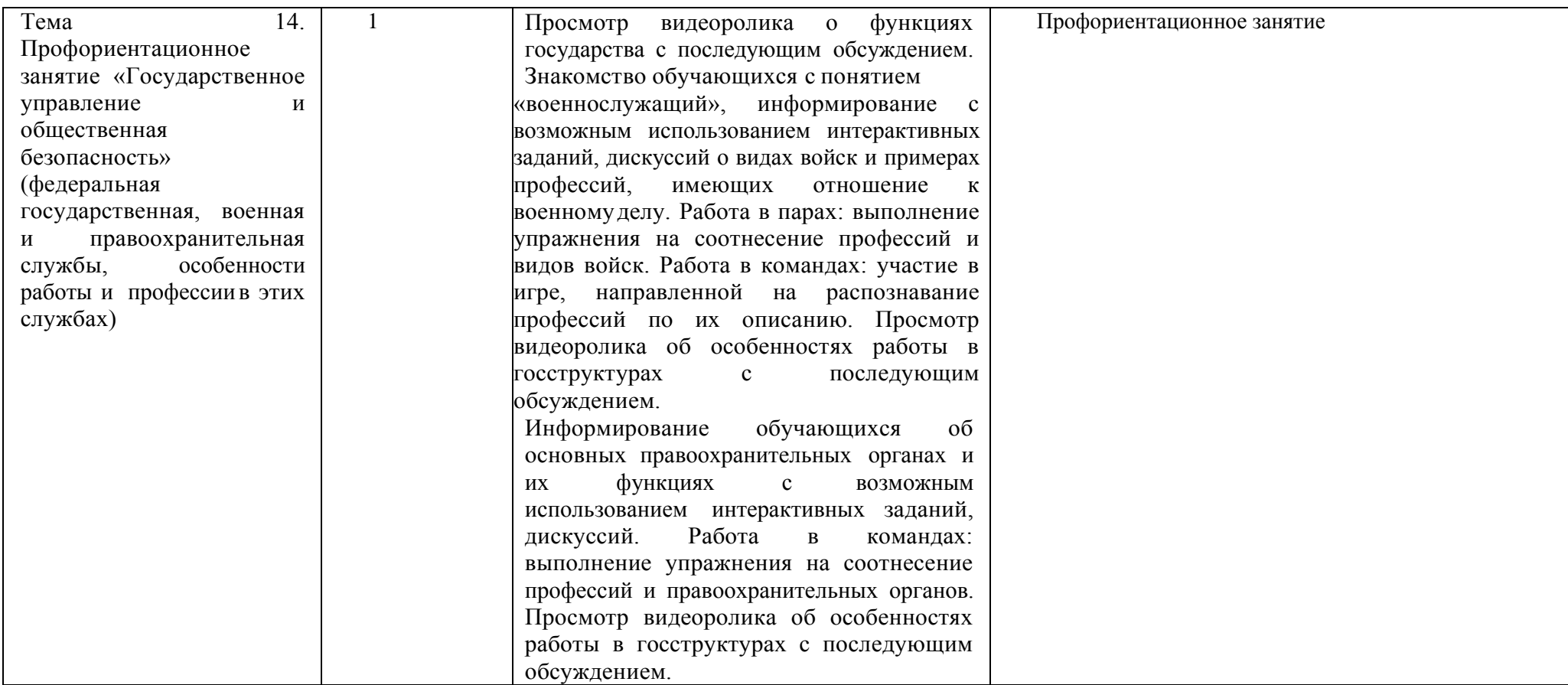

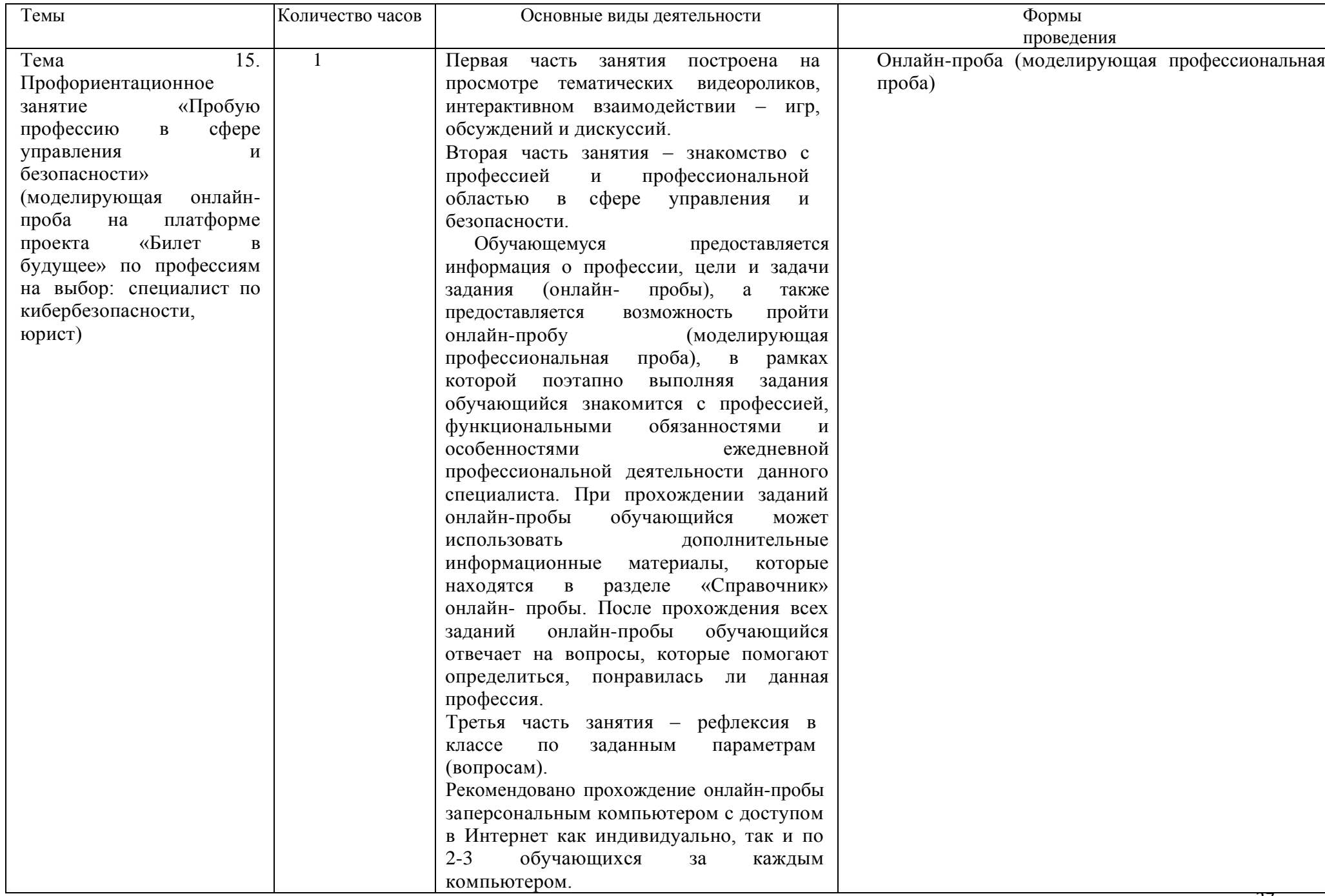

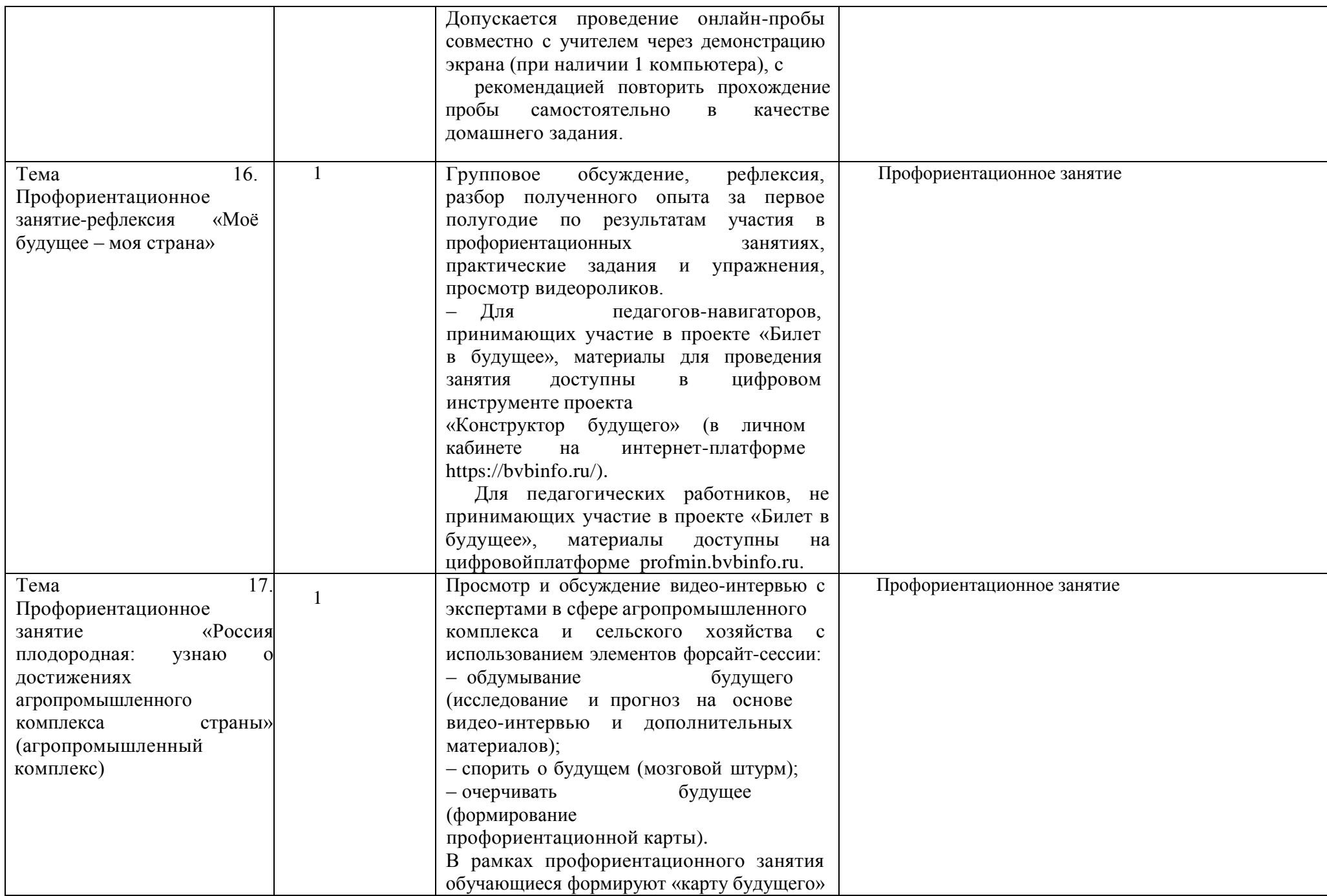

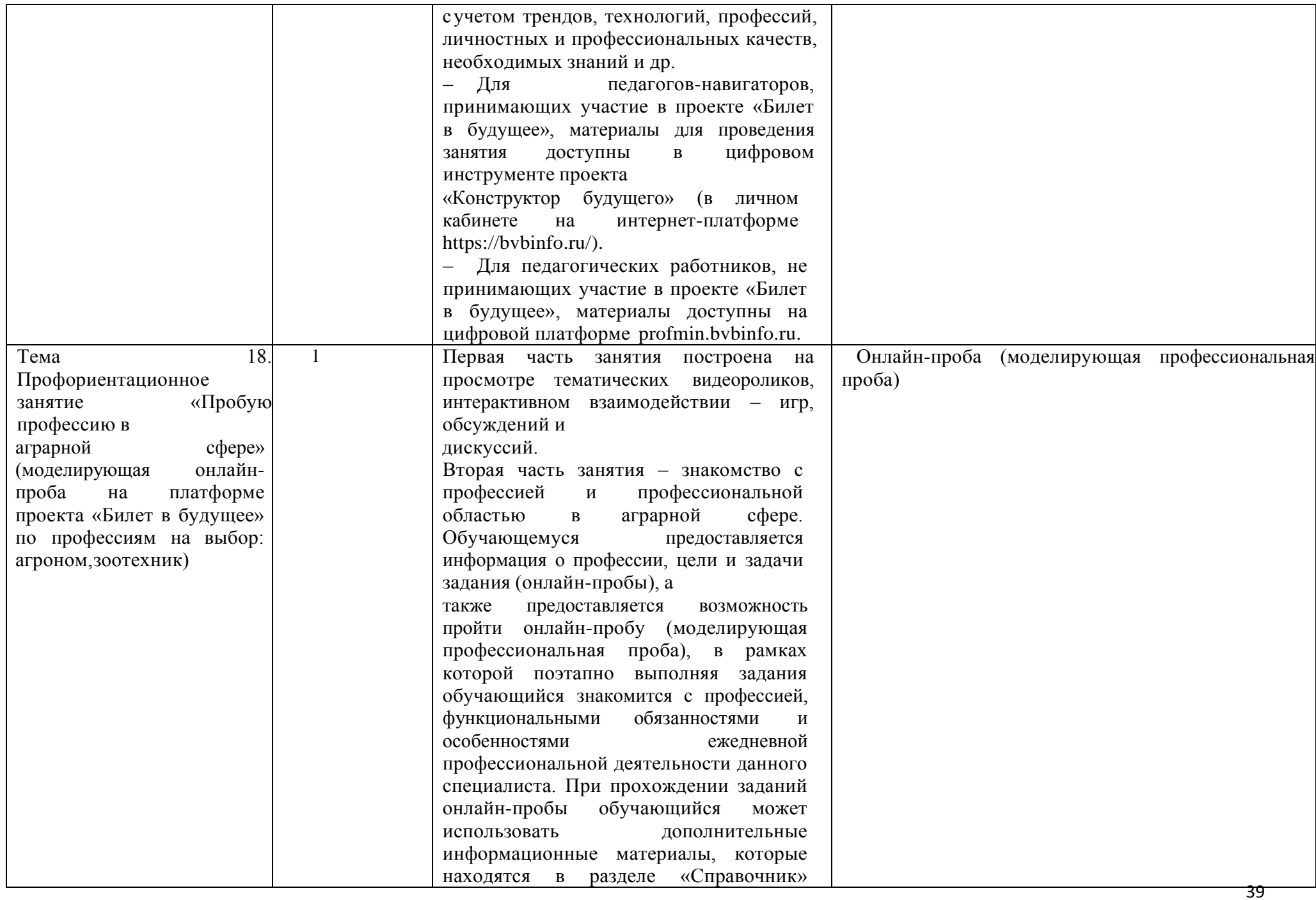

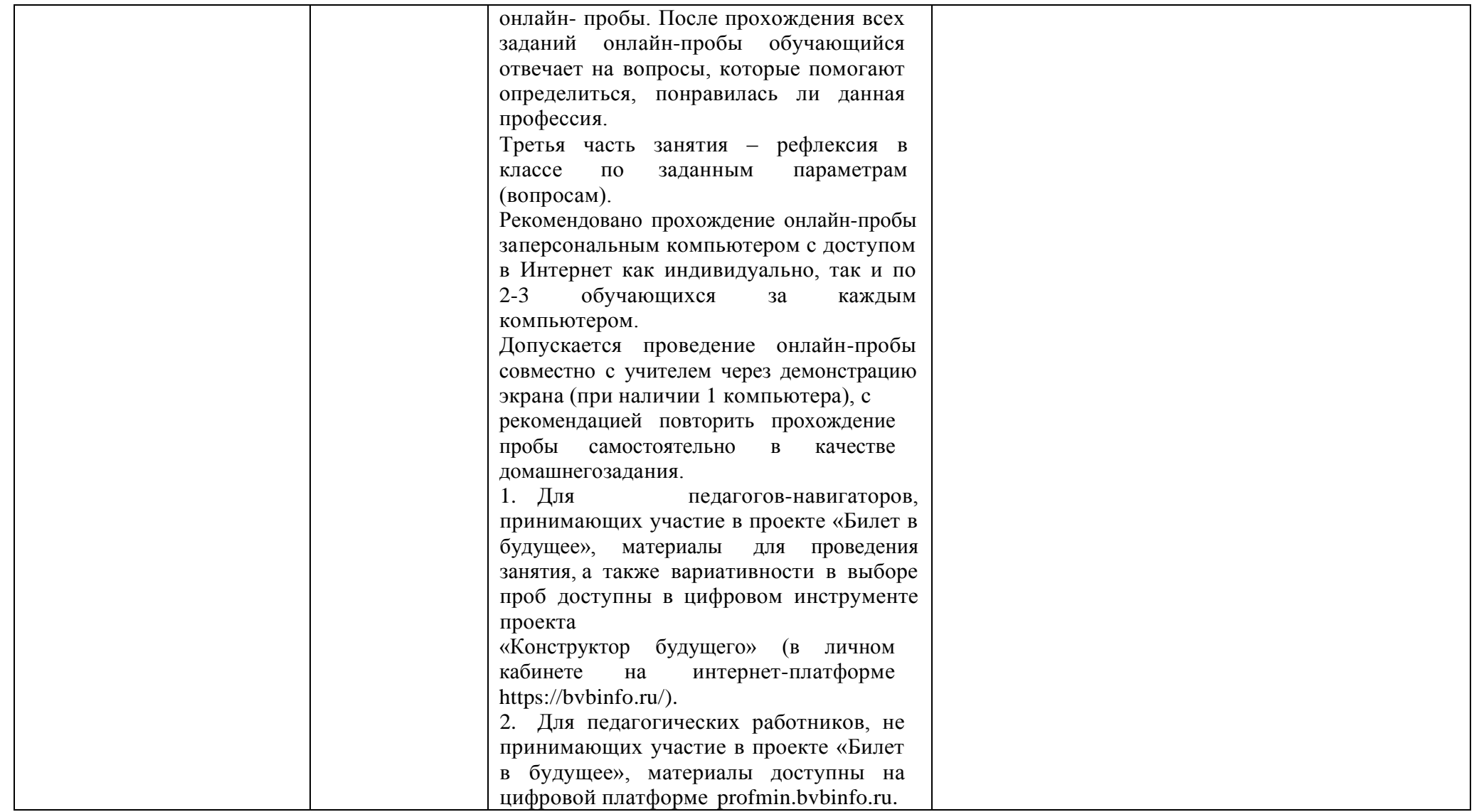

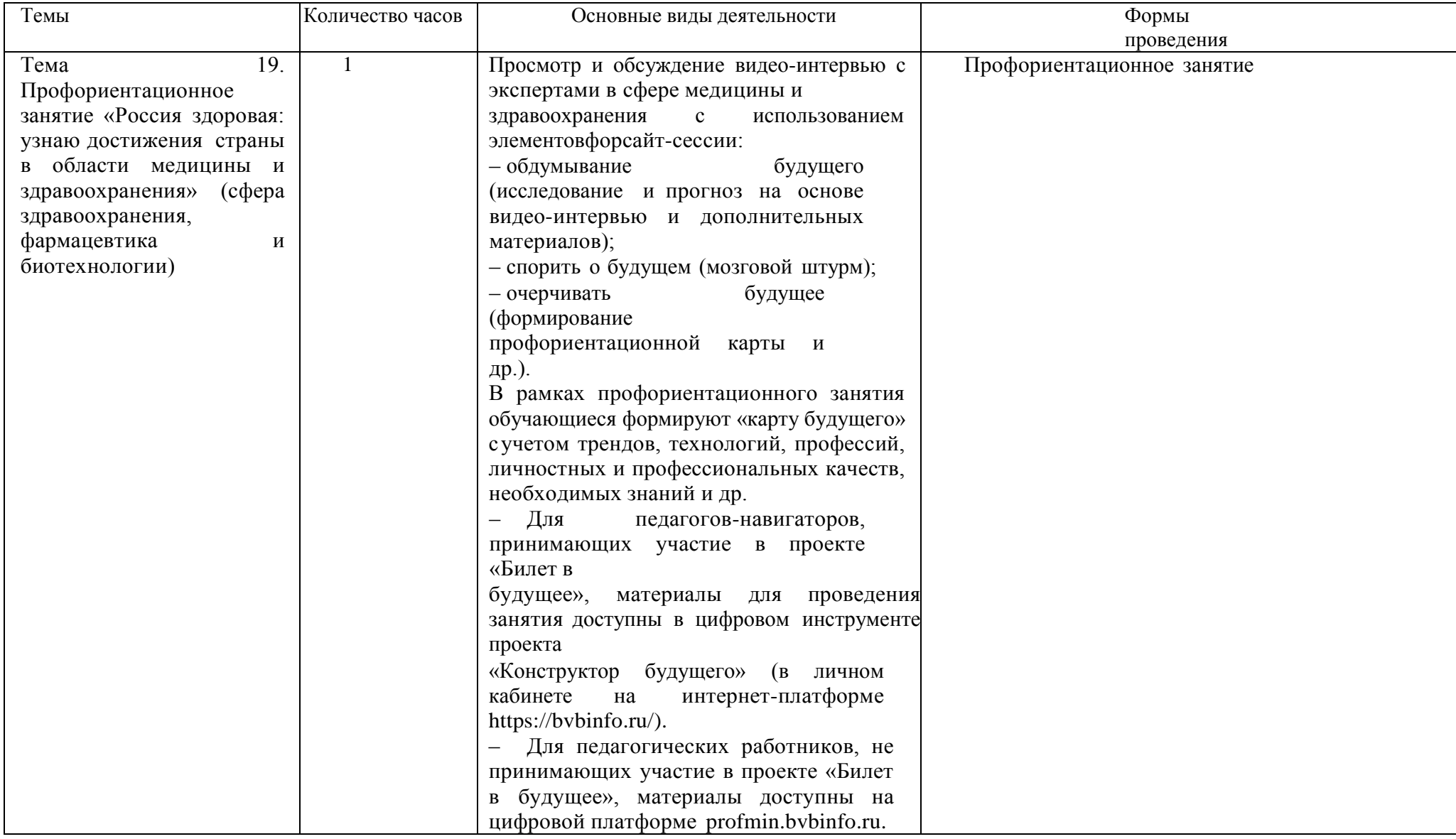

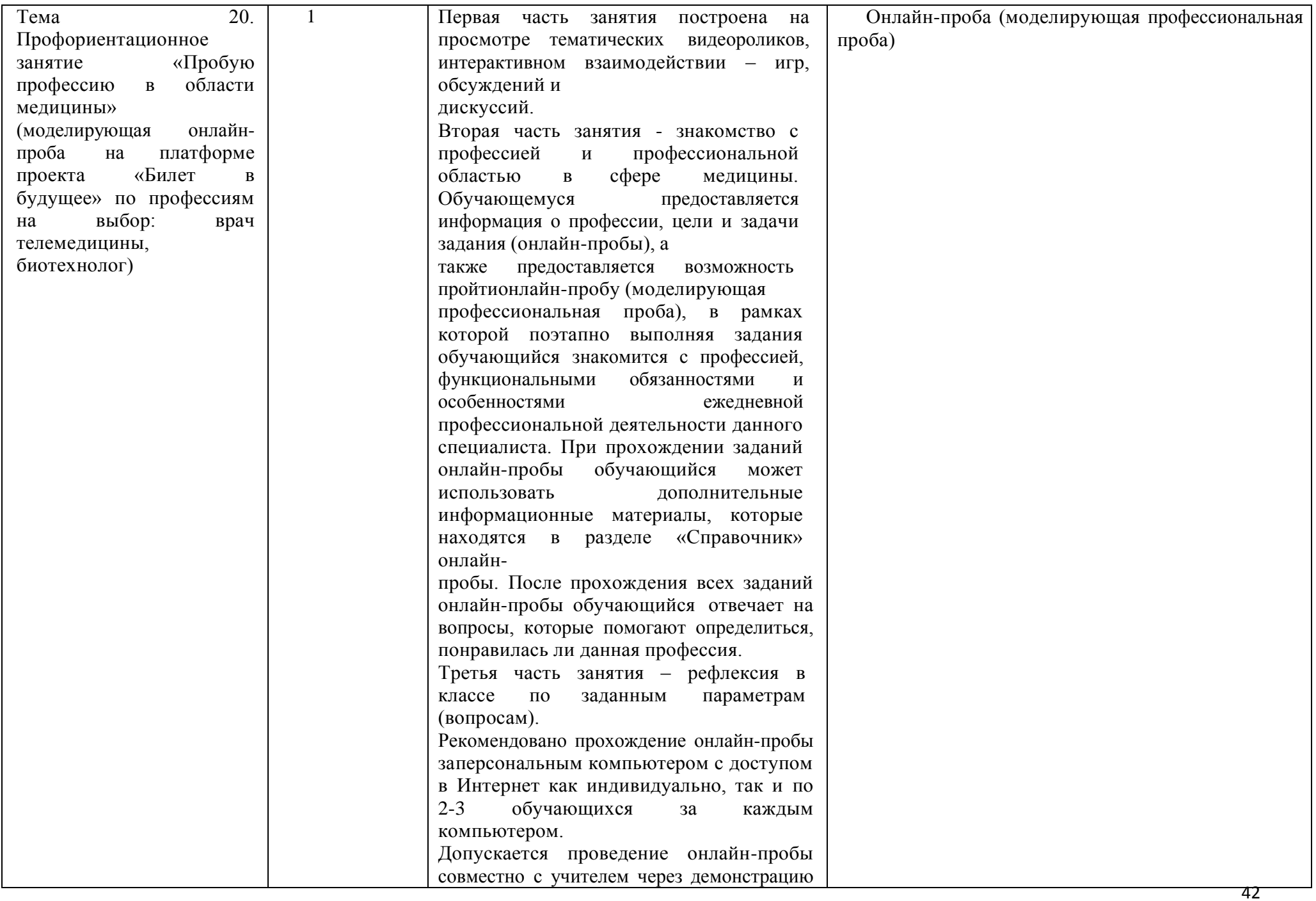

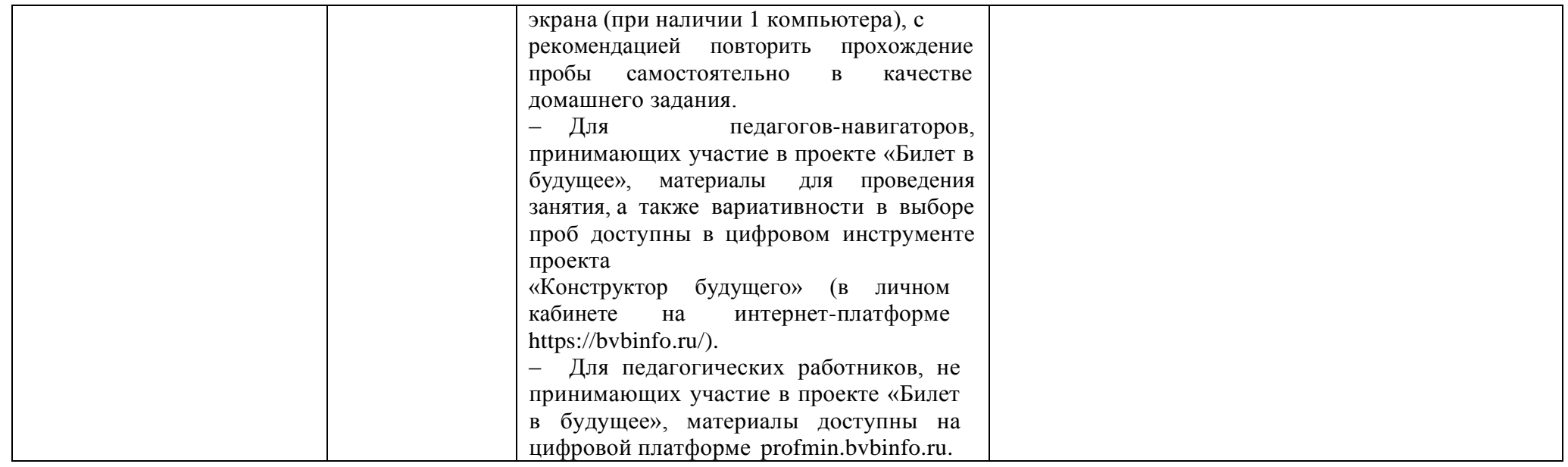

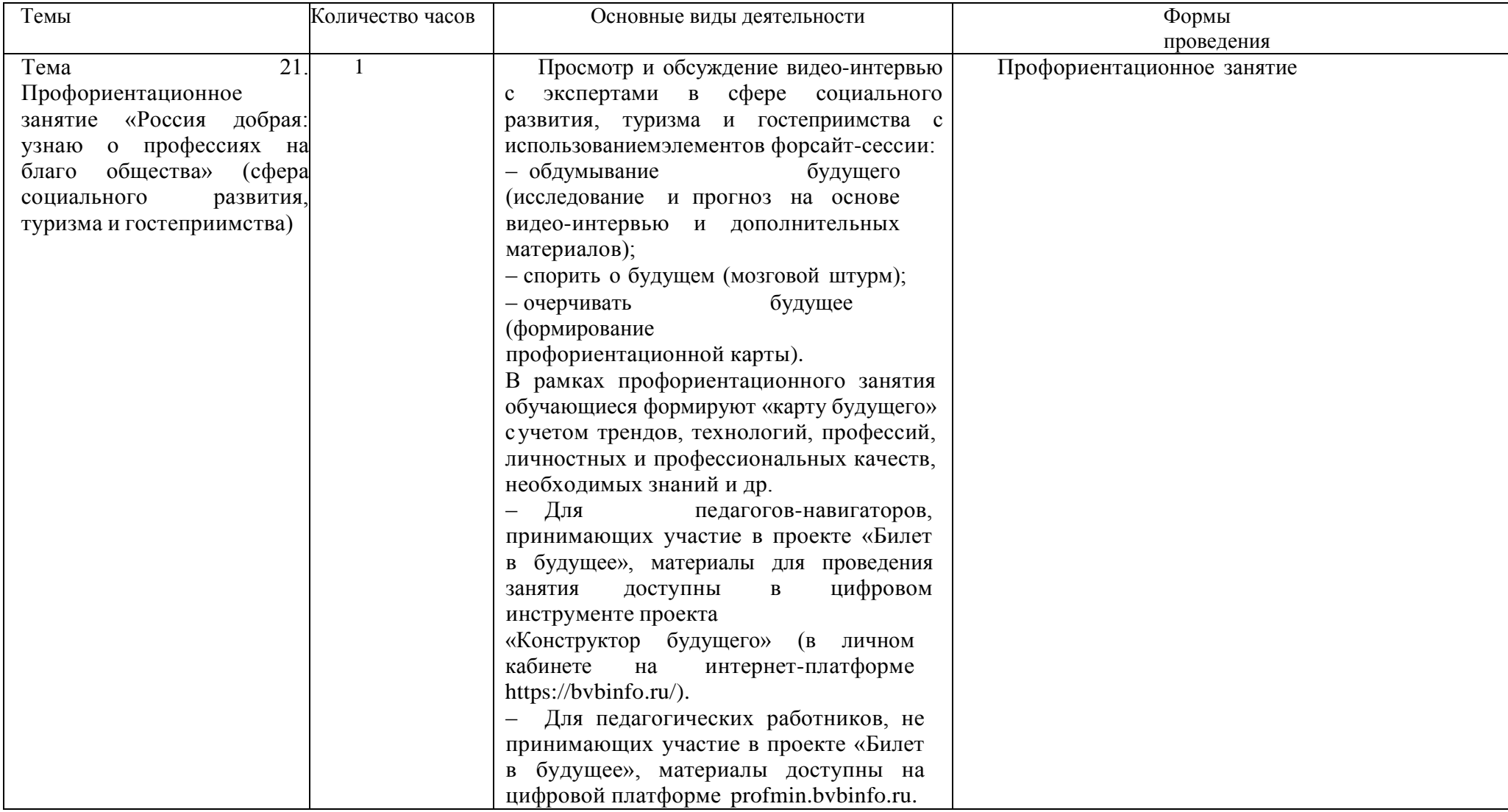

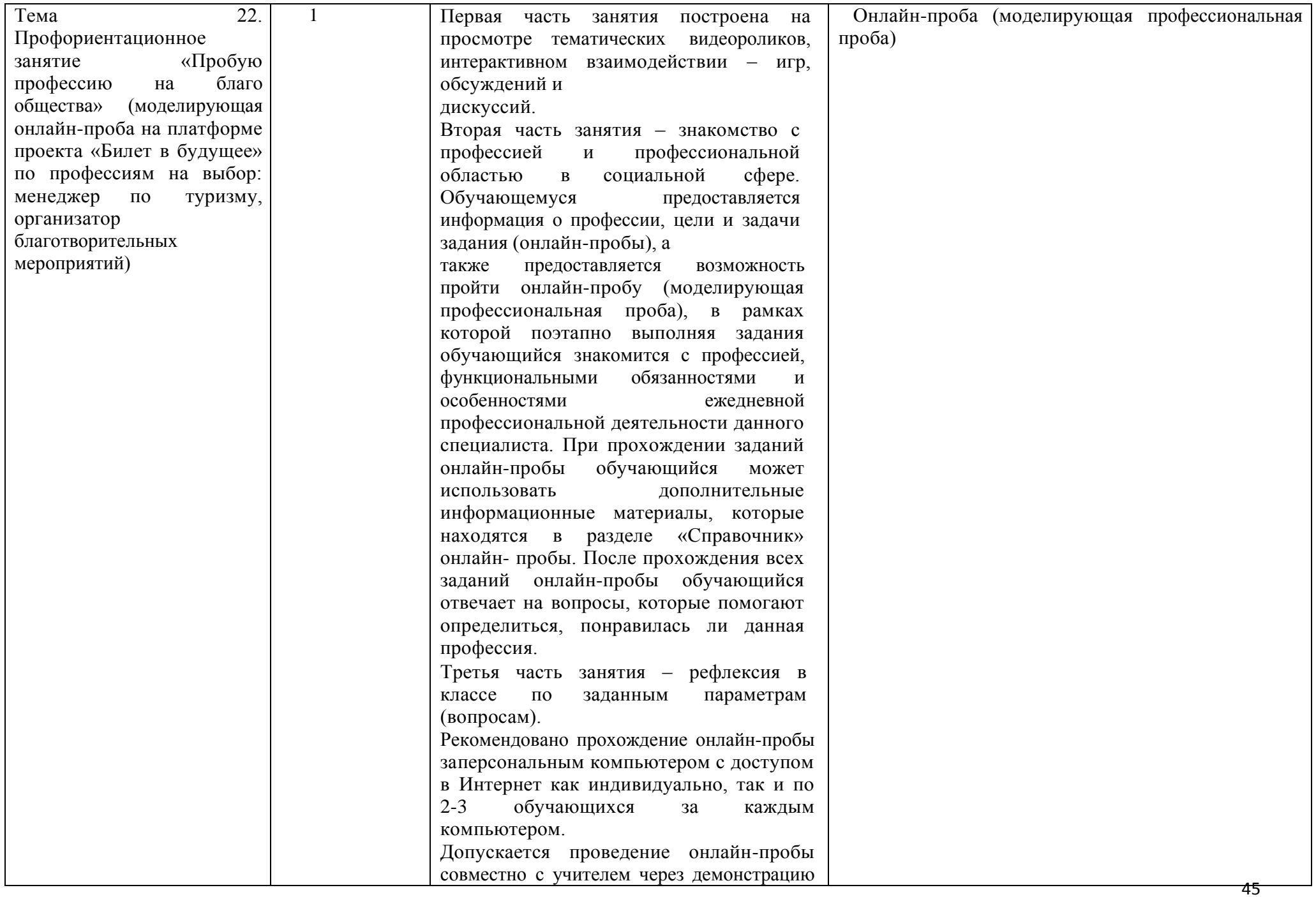

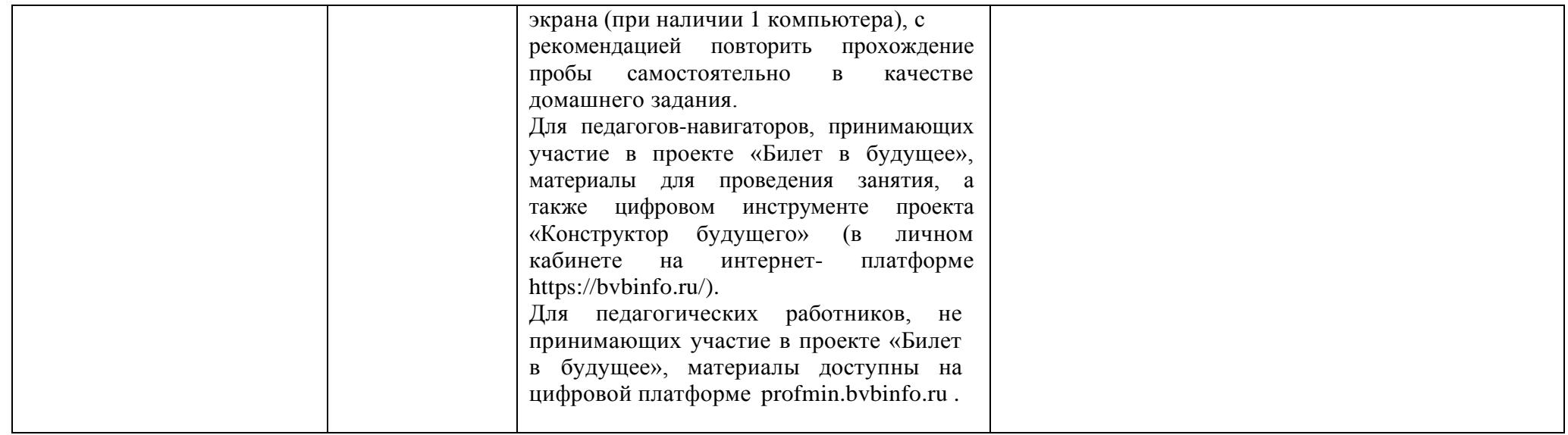

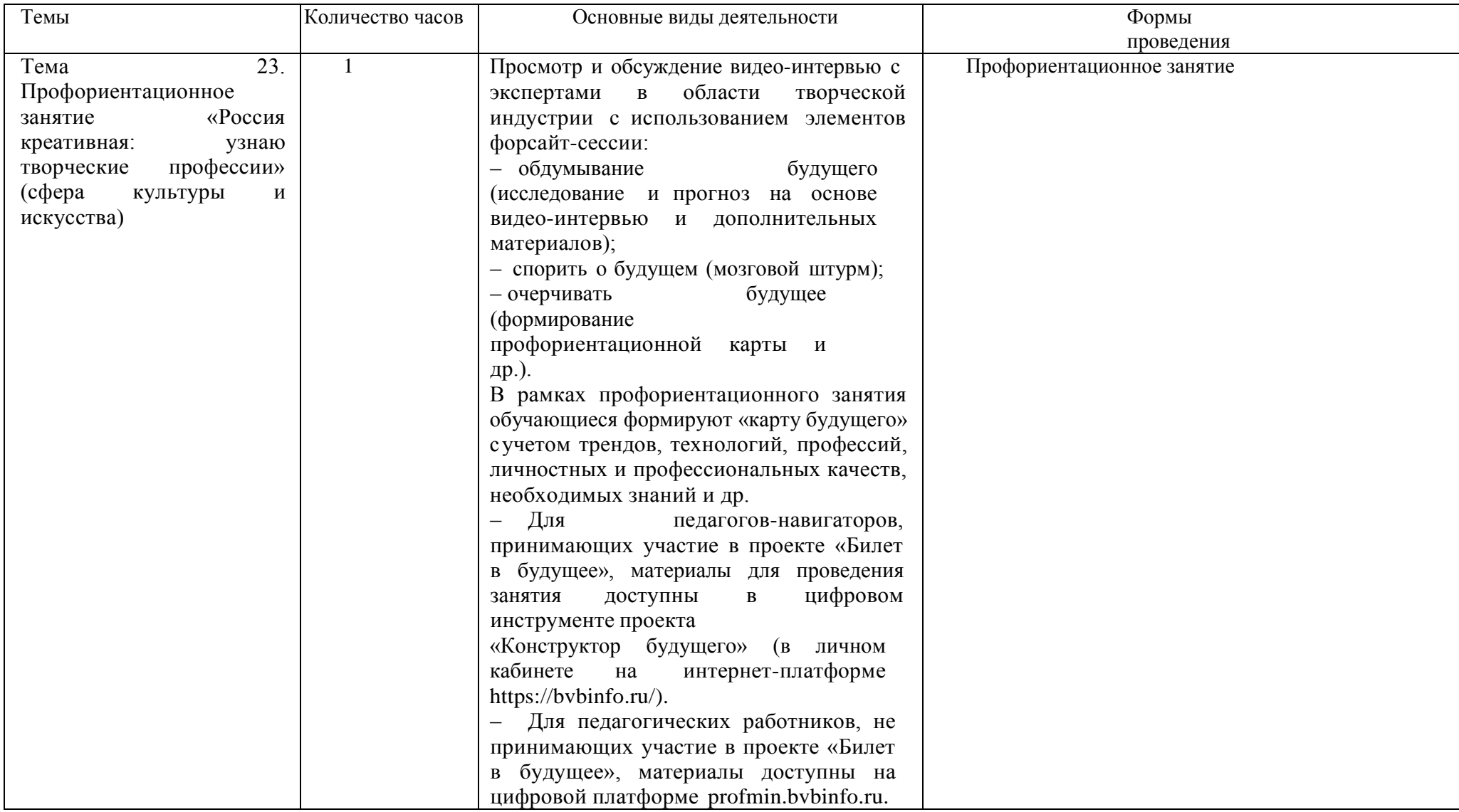

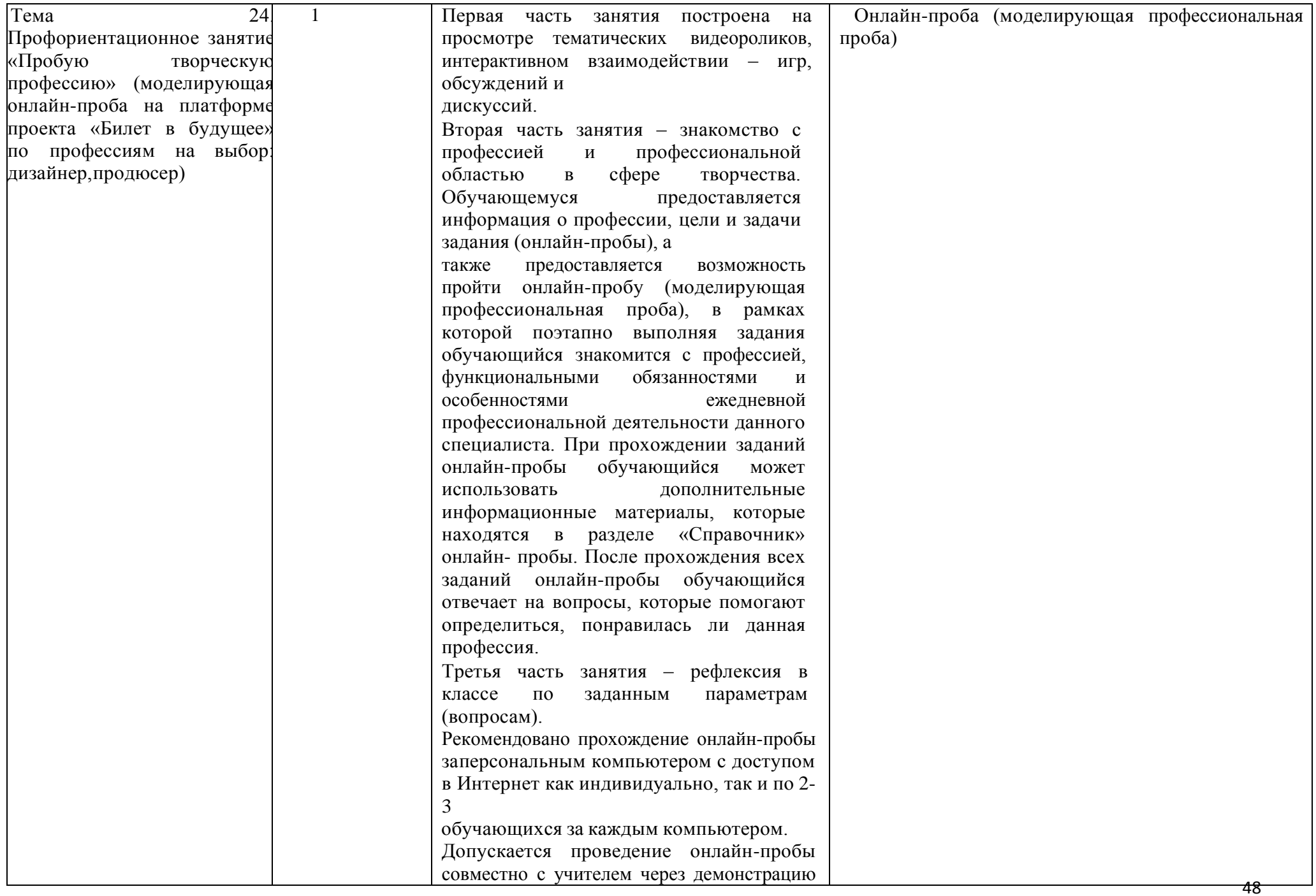

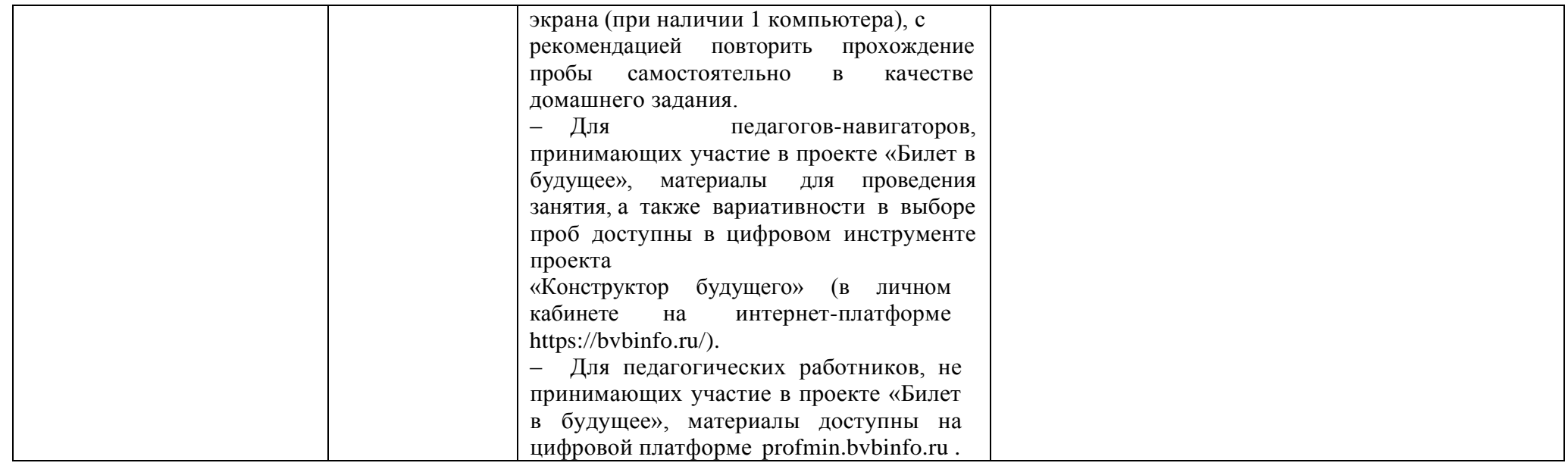

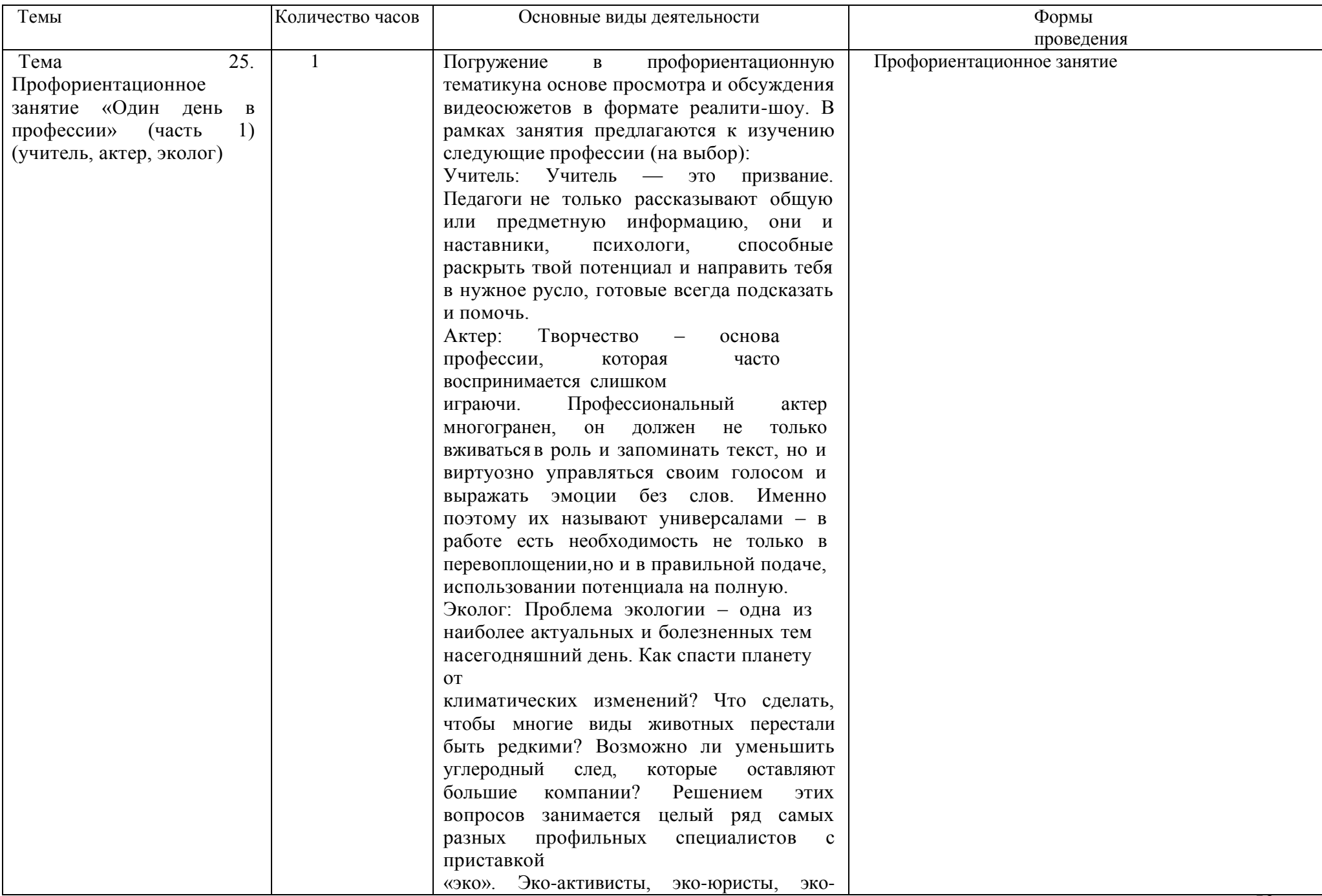

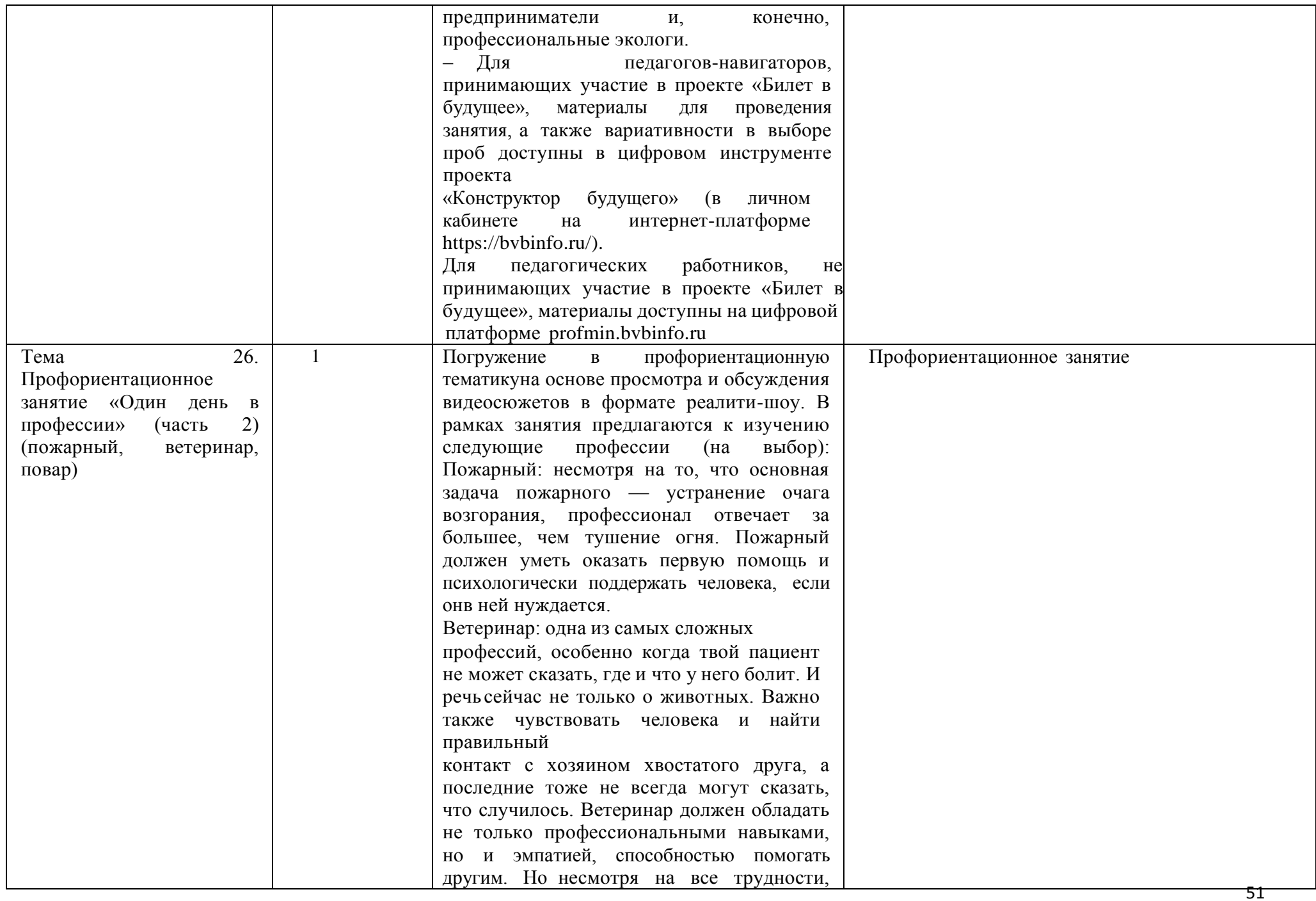

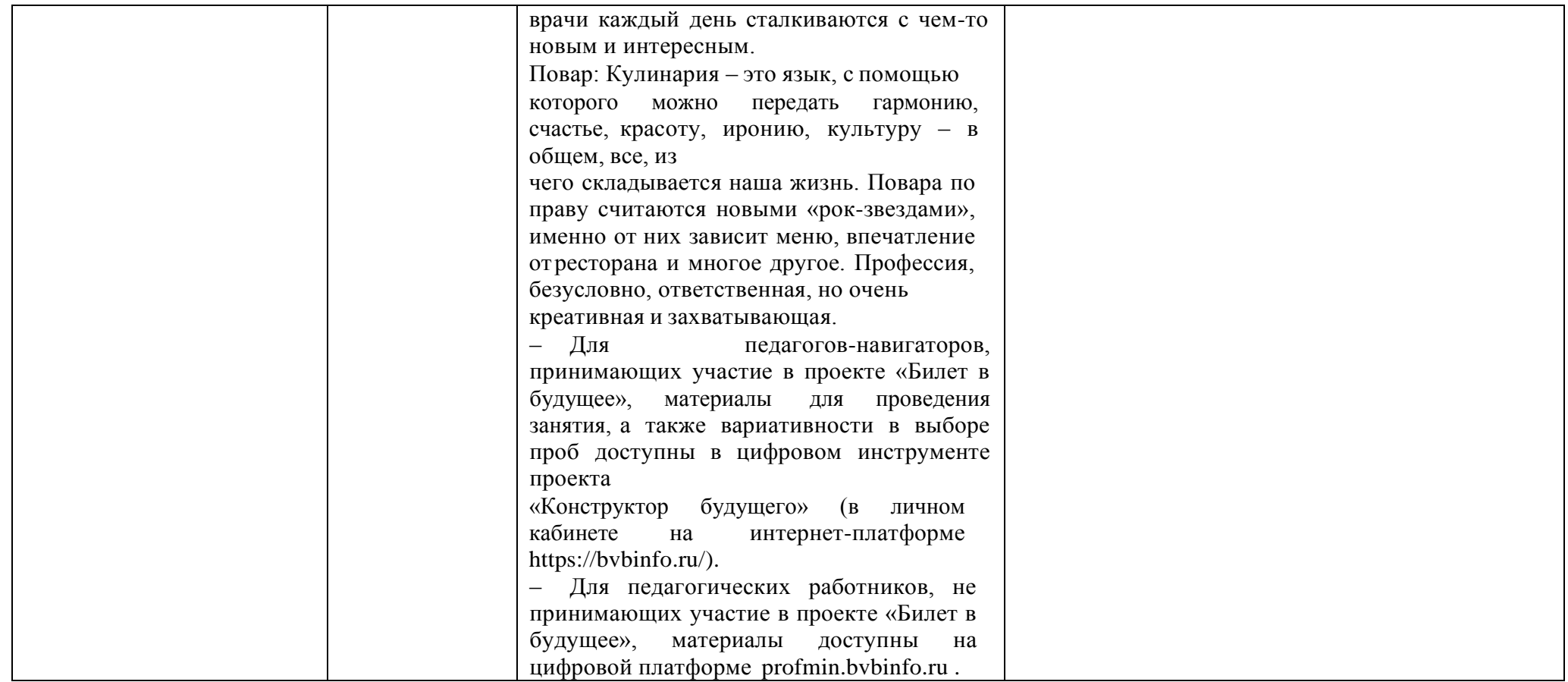

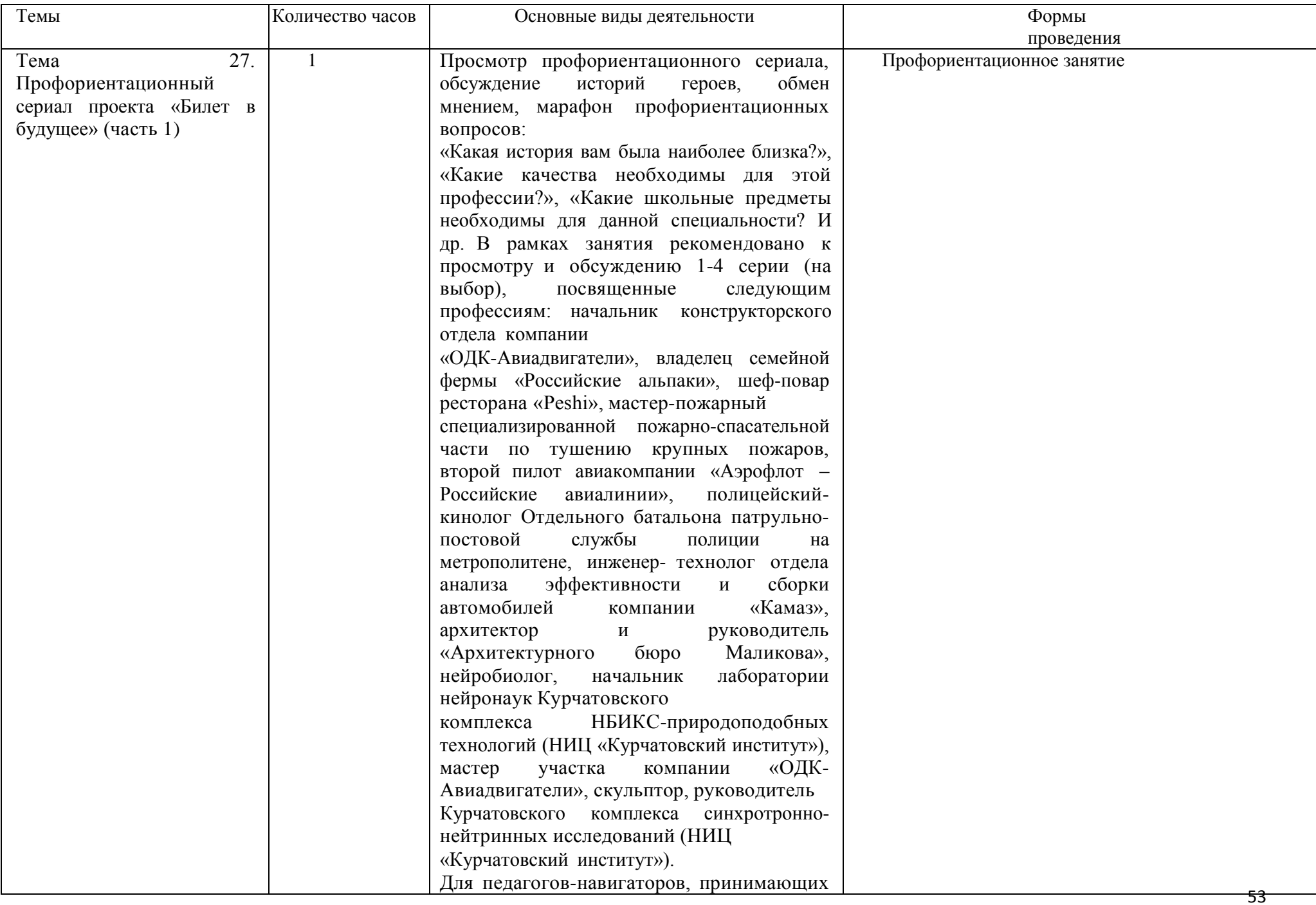

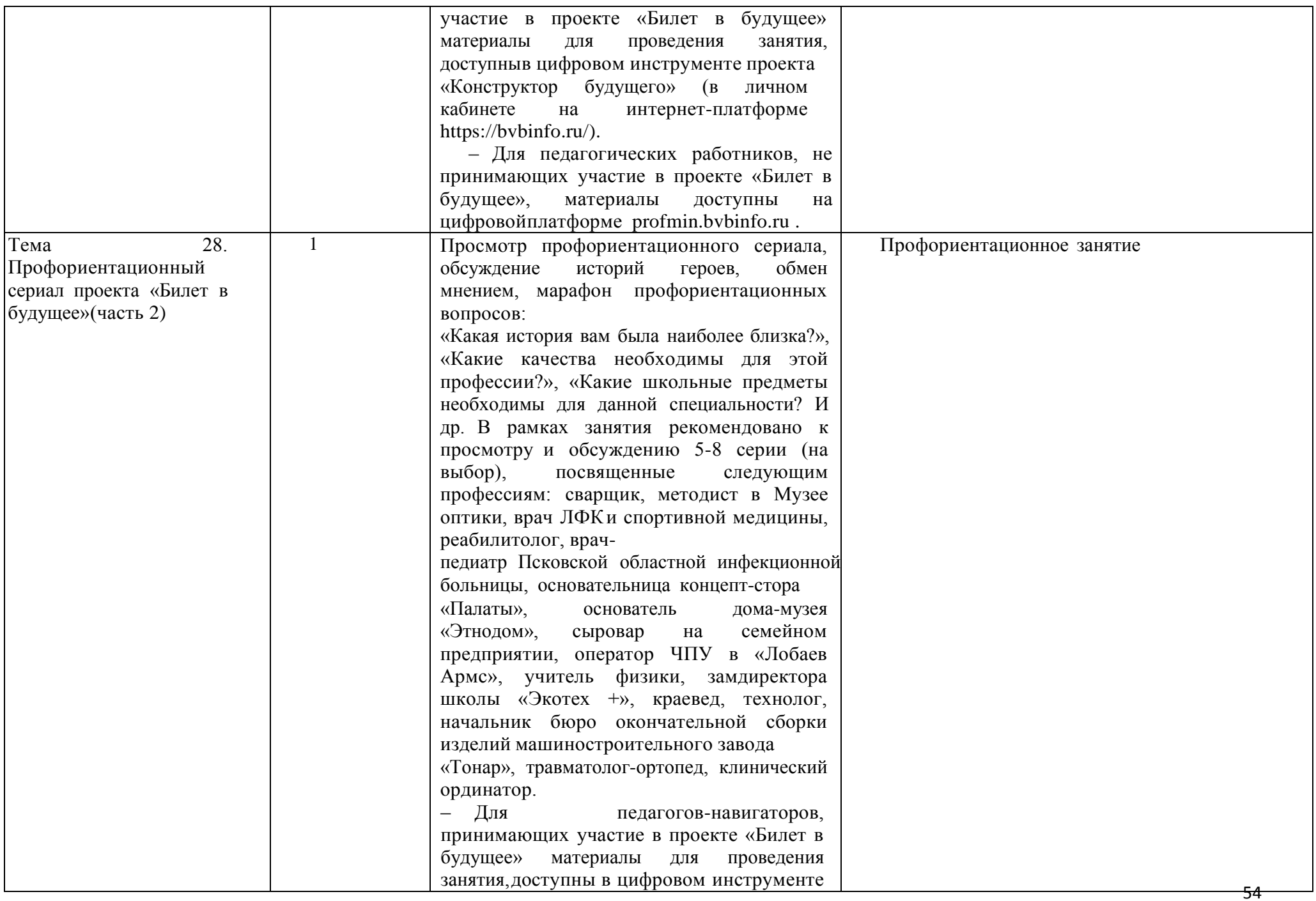

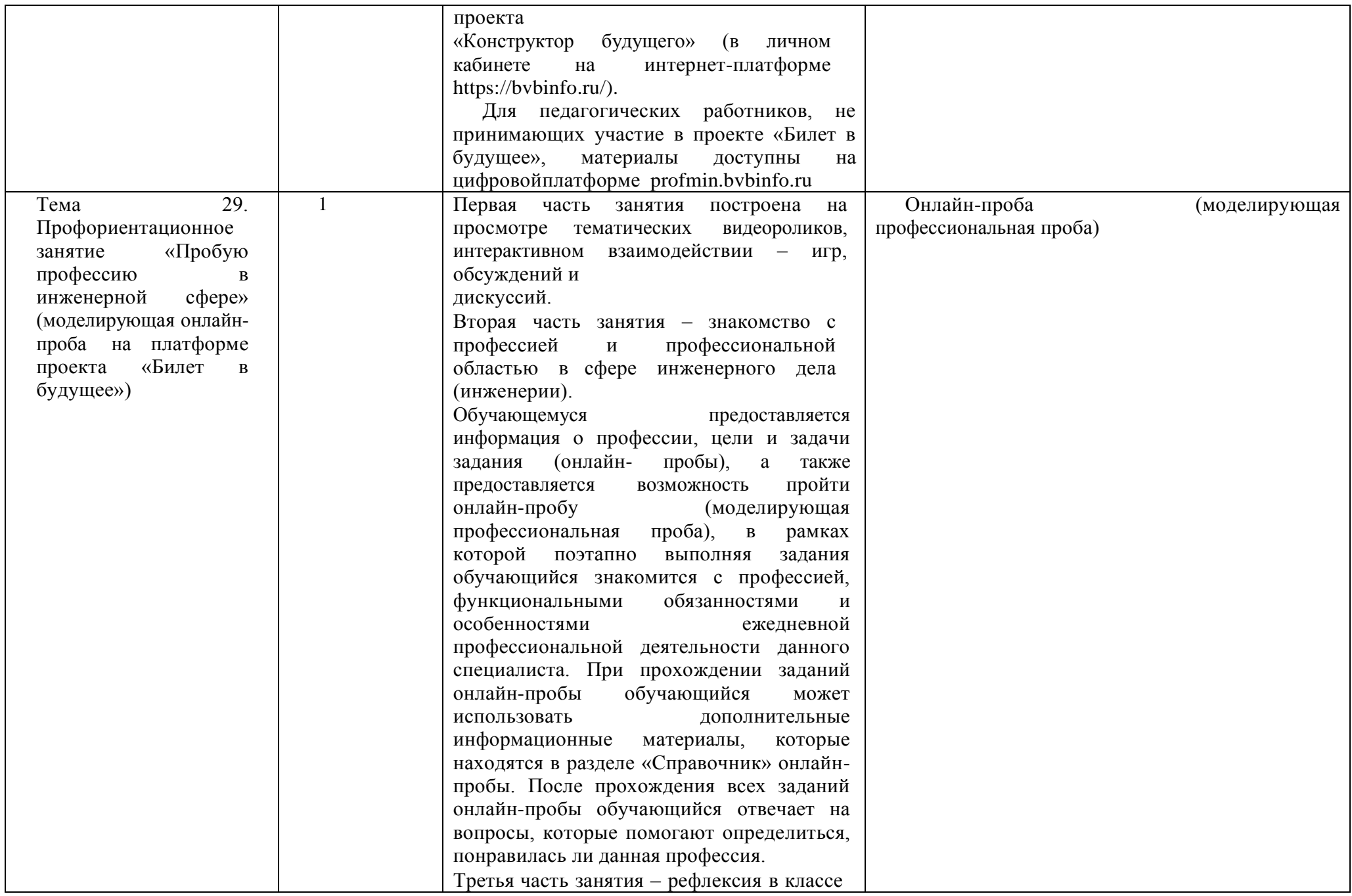

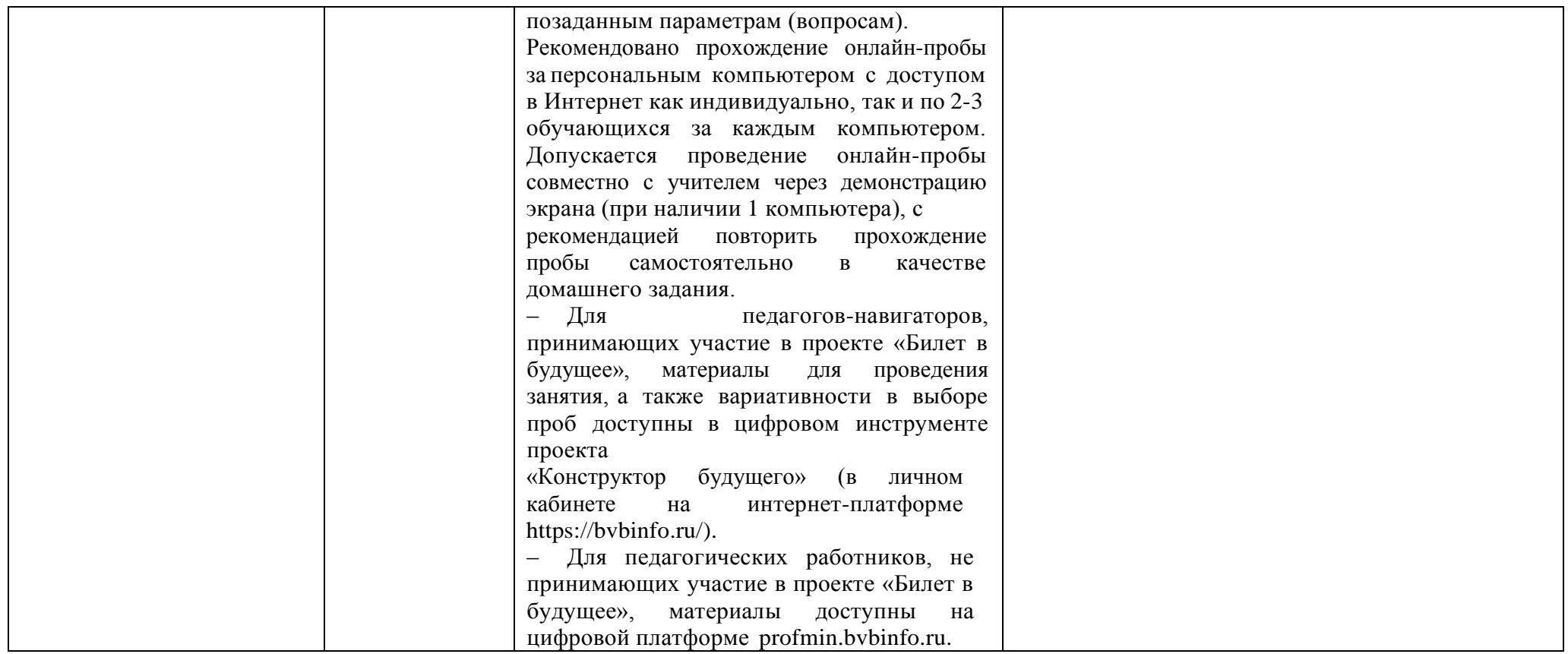

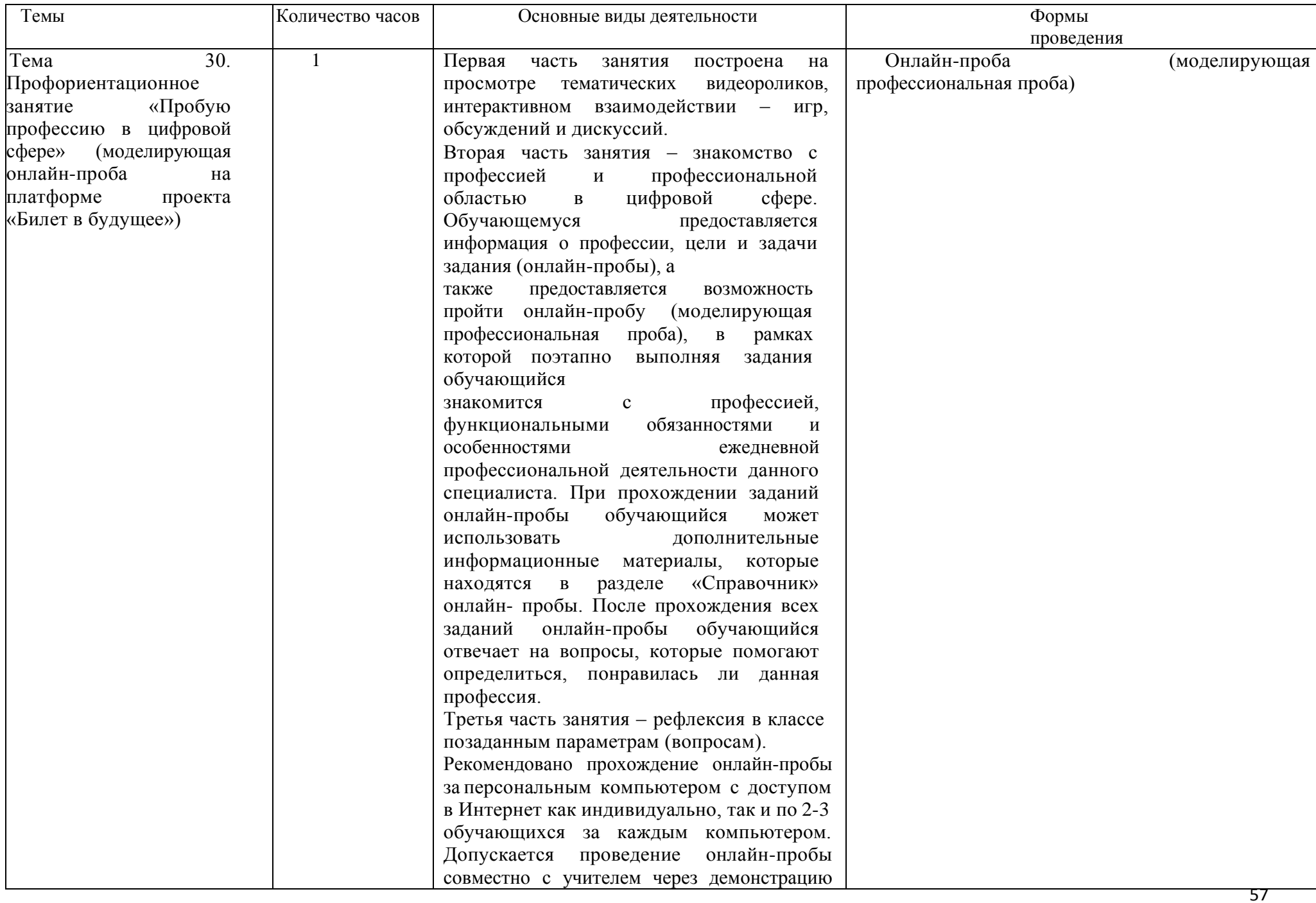

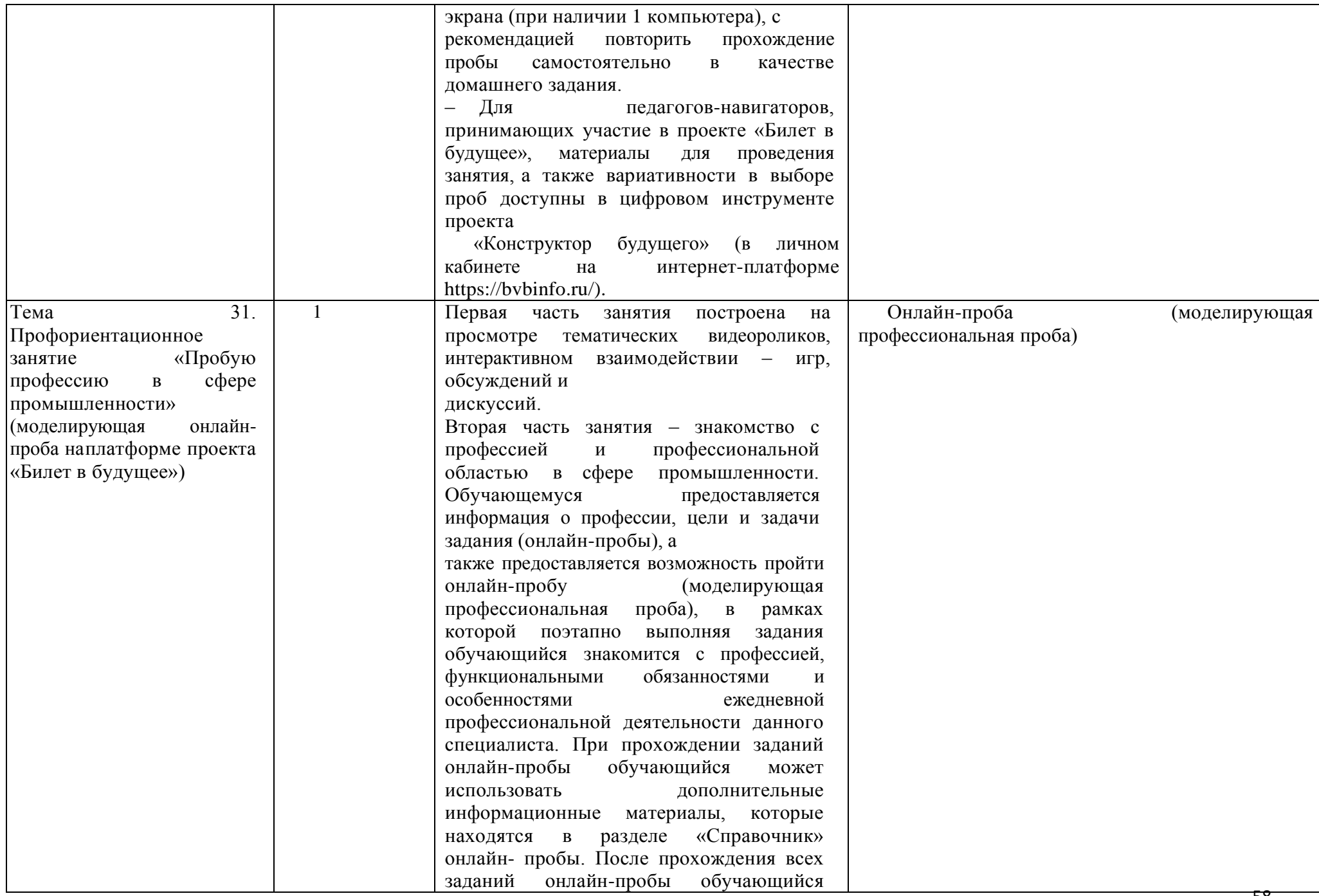

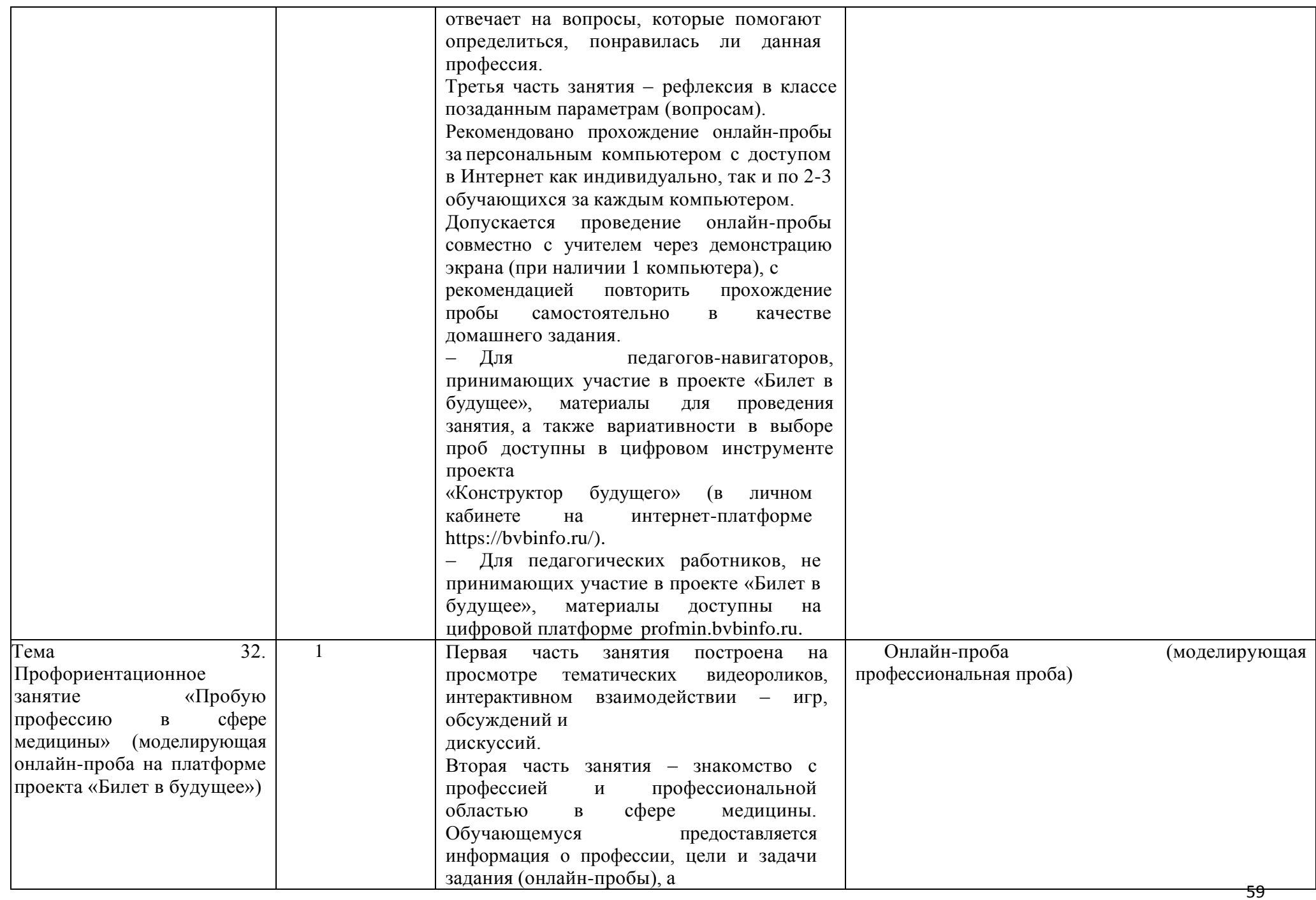

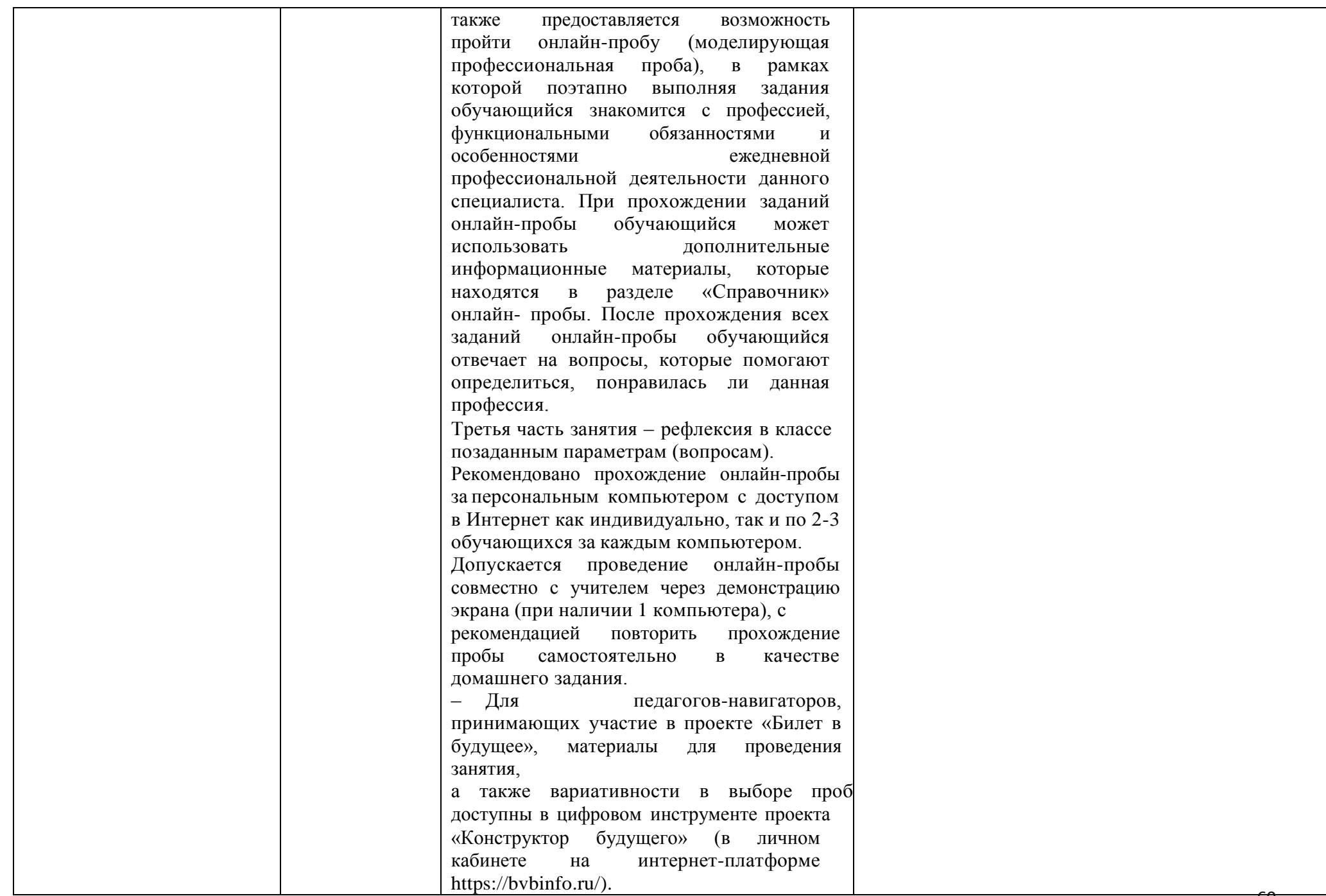

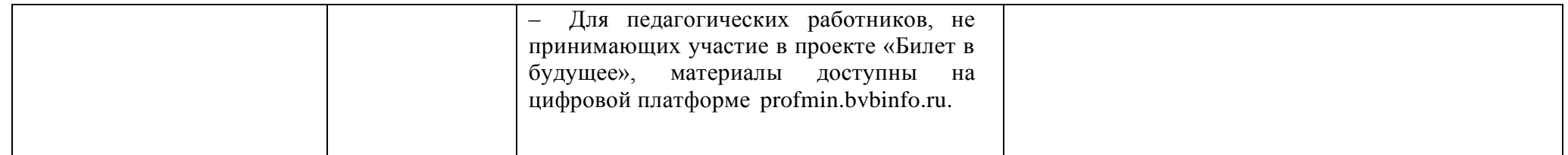

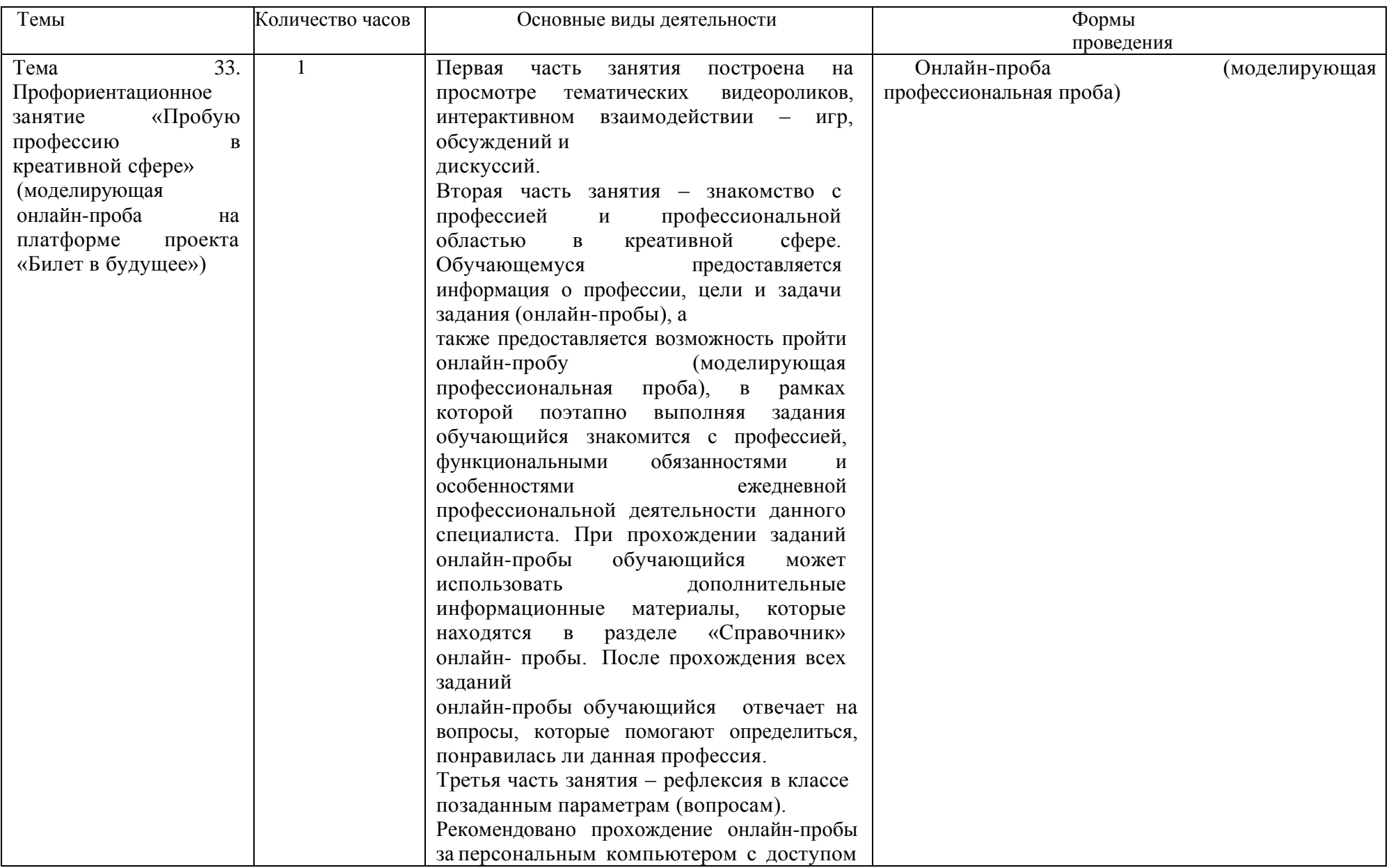

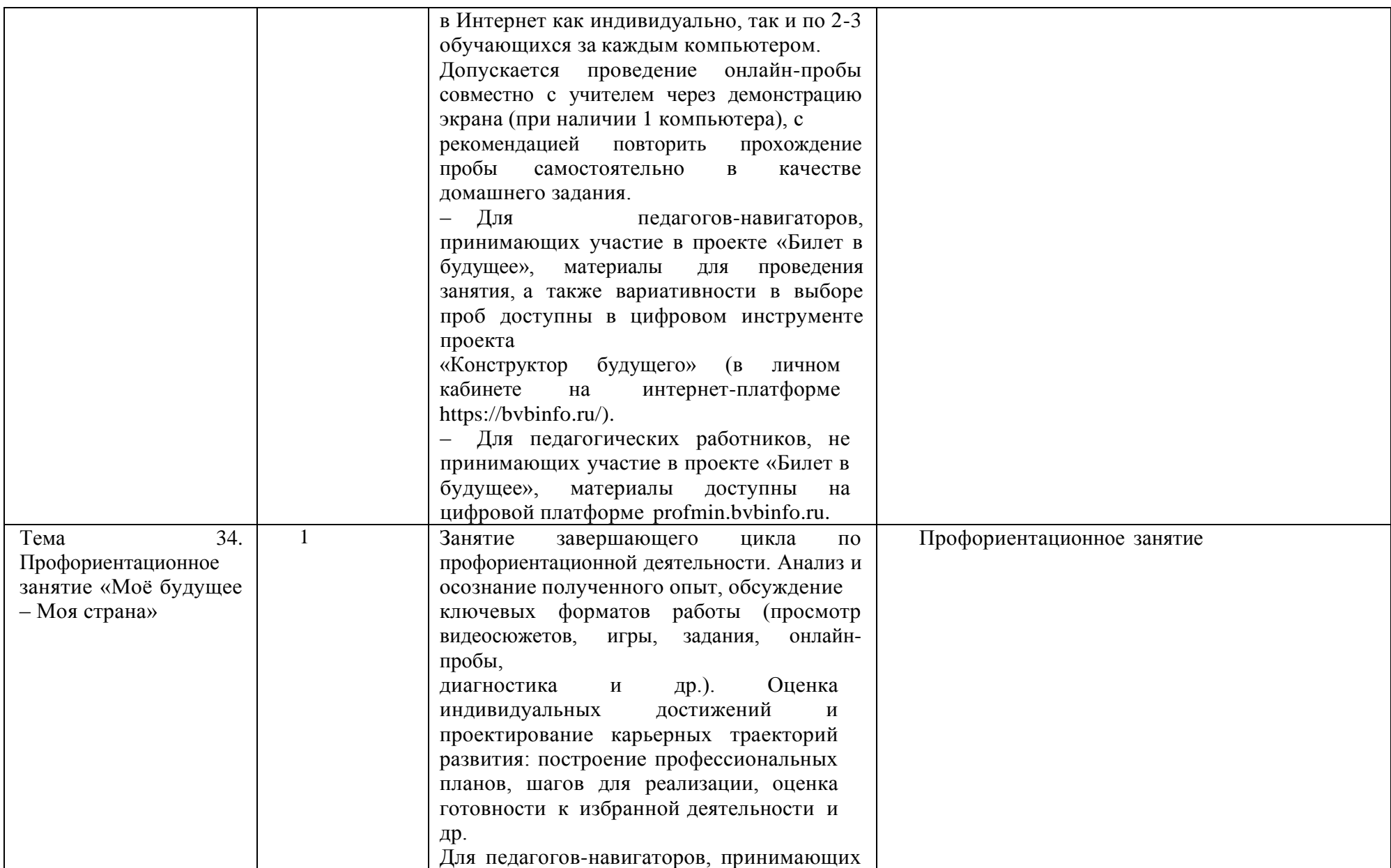

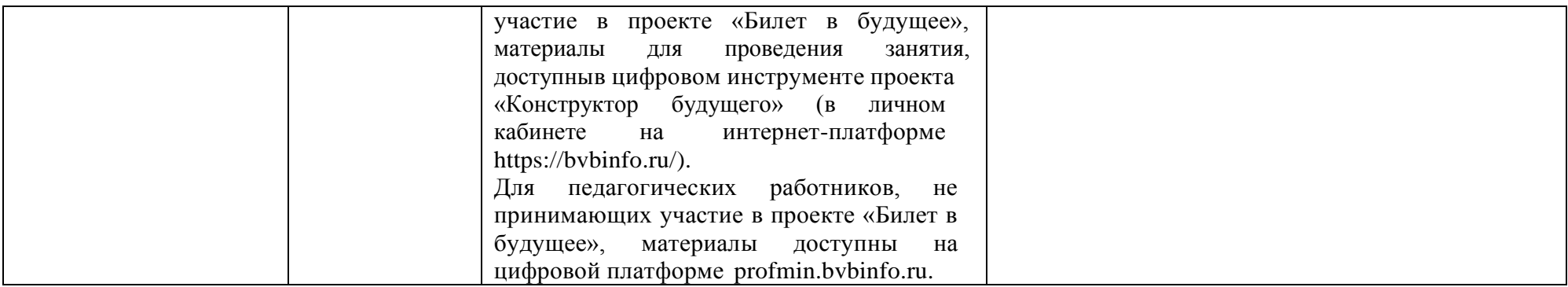